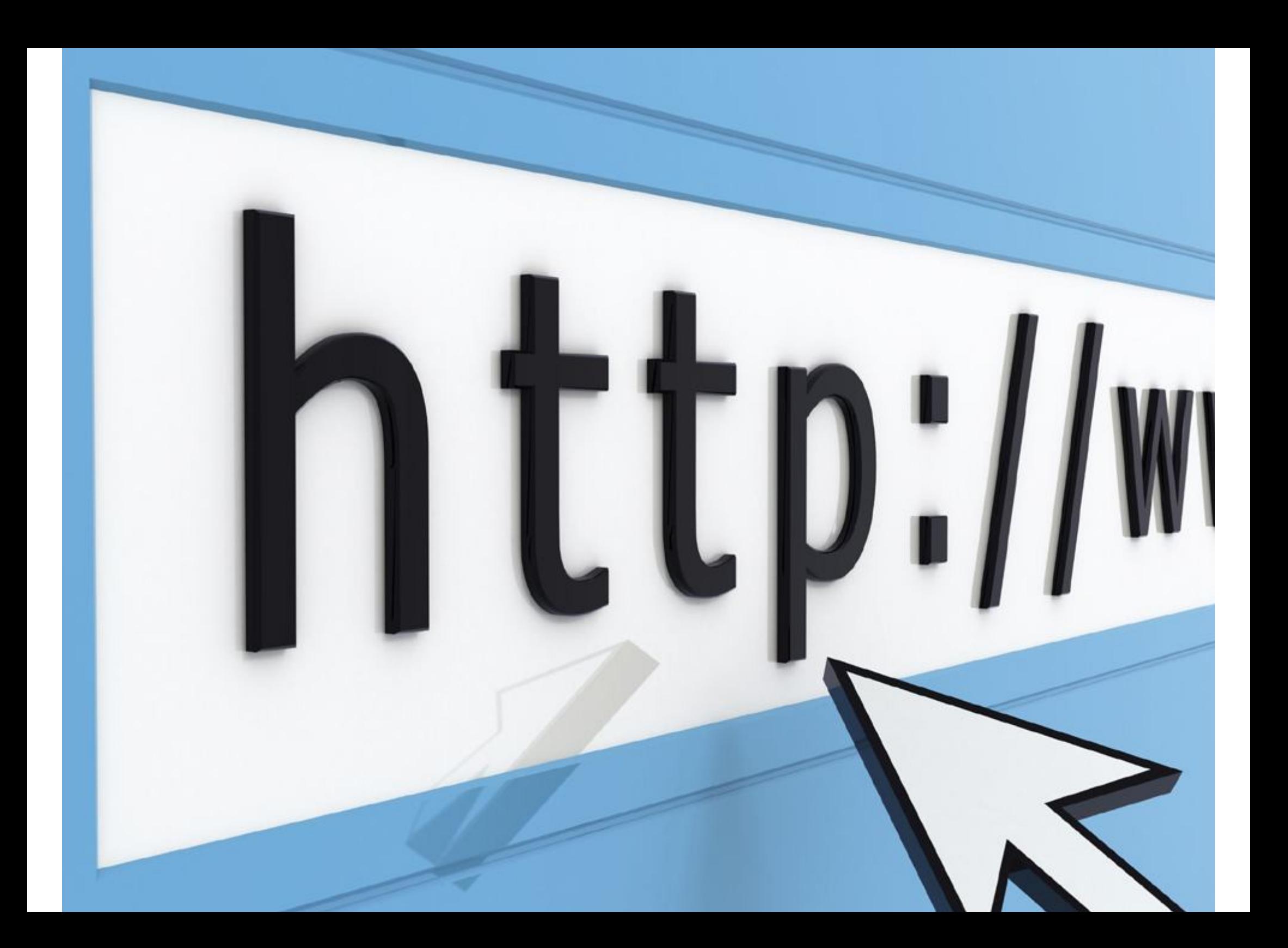

## **Internet Status**

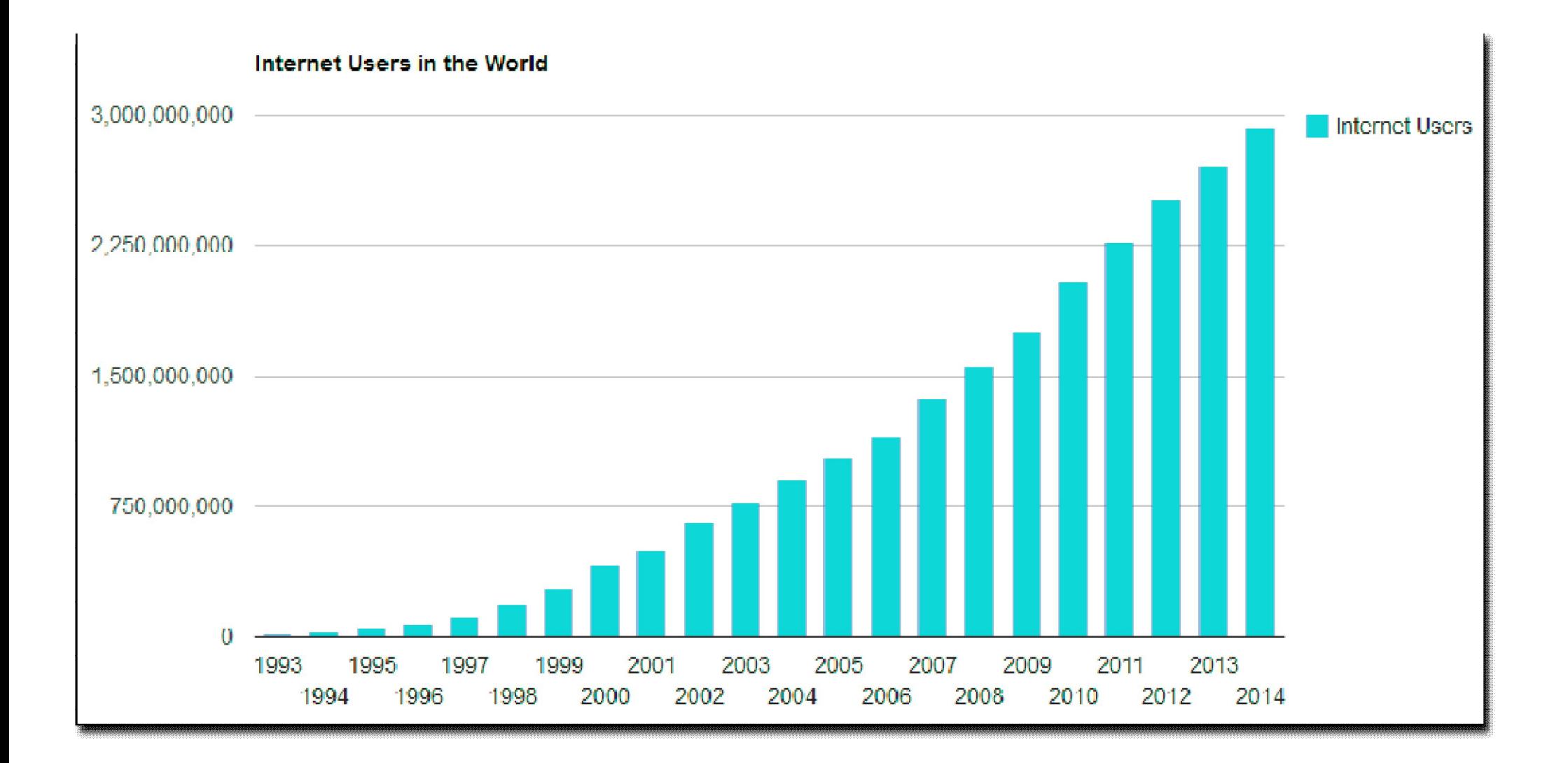

*The WWW today is a distributed client/server service, in which a client using a browser can access a service using a server. However, the service provided is distributed over many locations called sites.*

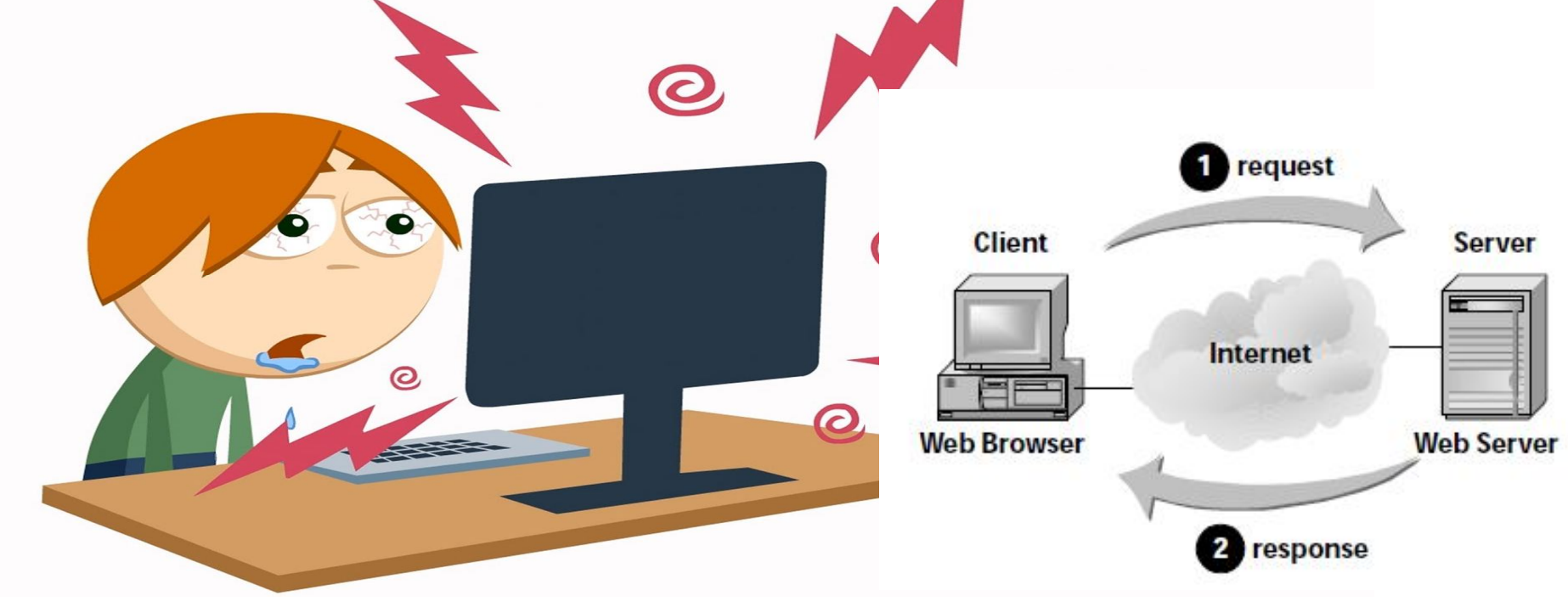

# WWW and HTTP

- March **1989** that **Tim Berners-Lee** first outlined the advantages of a hypertext-based information
- **1990 Berners-Lee, & Robert Cailliau**, created the first Web browsers and servers. Called World Wide Web and later renamed Nexus.
- **Browsers needed a protocol to regulate their communications;**
- Berners-Lee and Cailliau designed the first version of http.

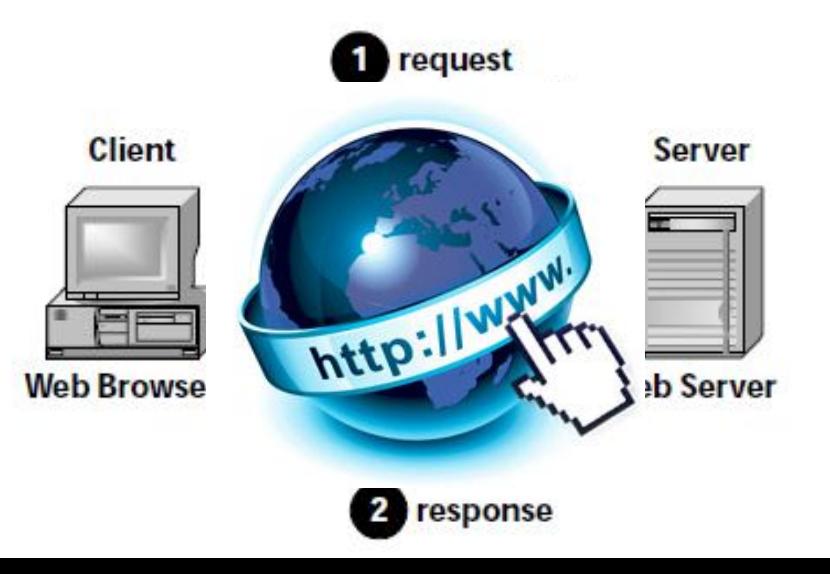

# HTTP Architecture

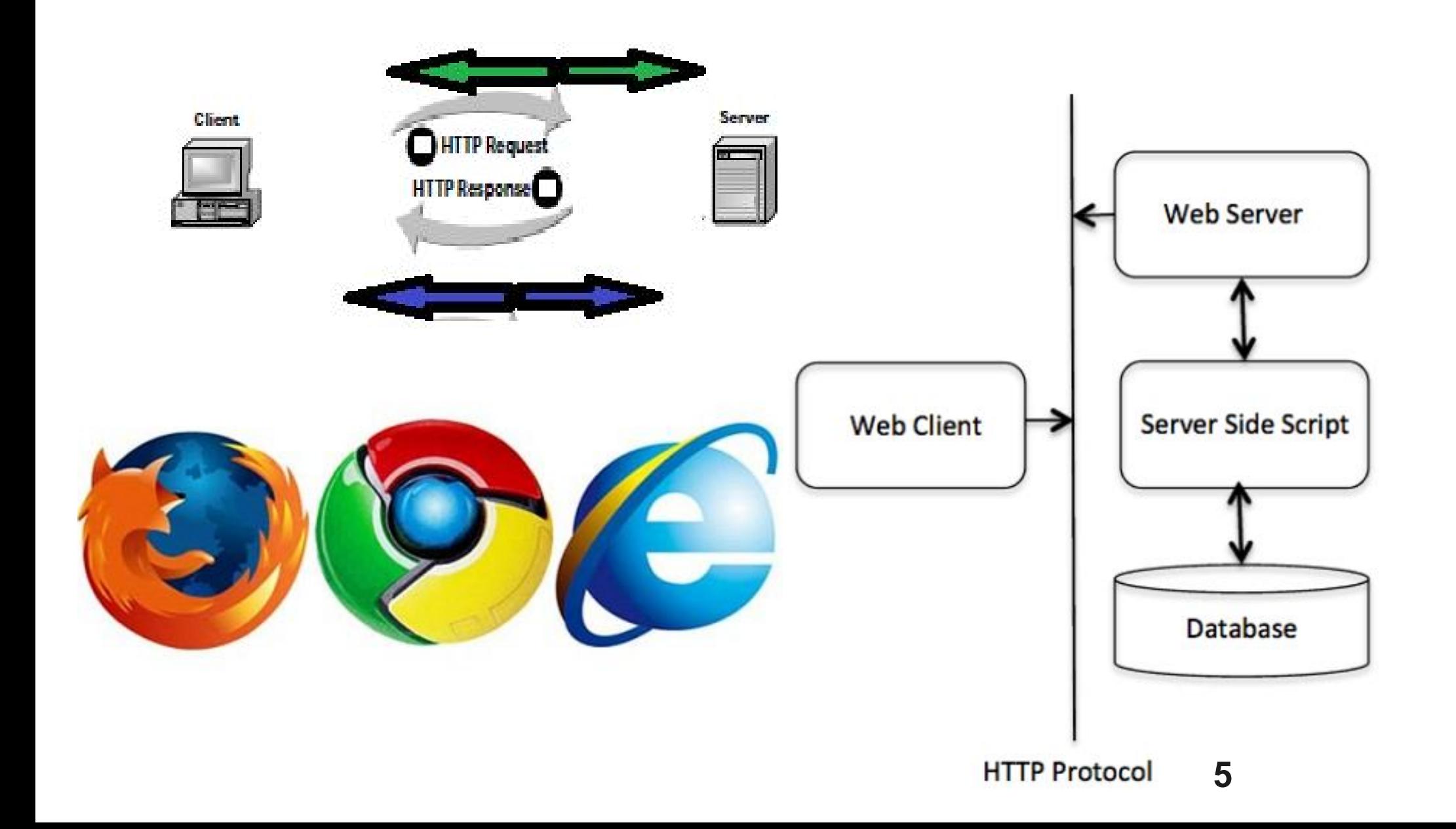

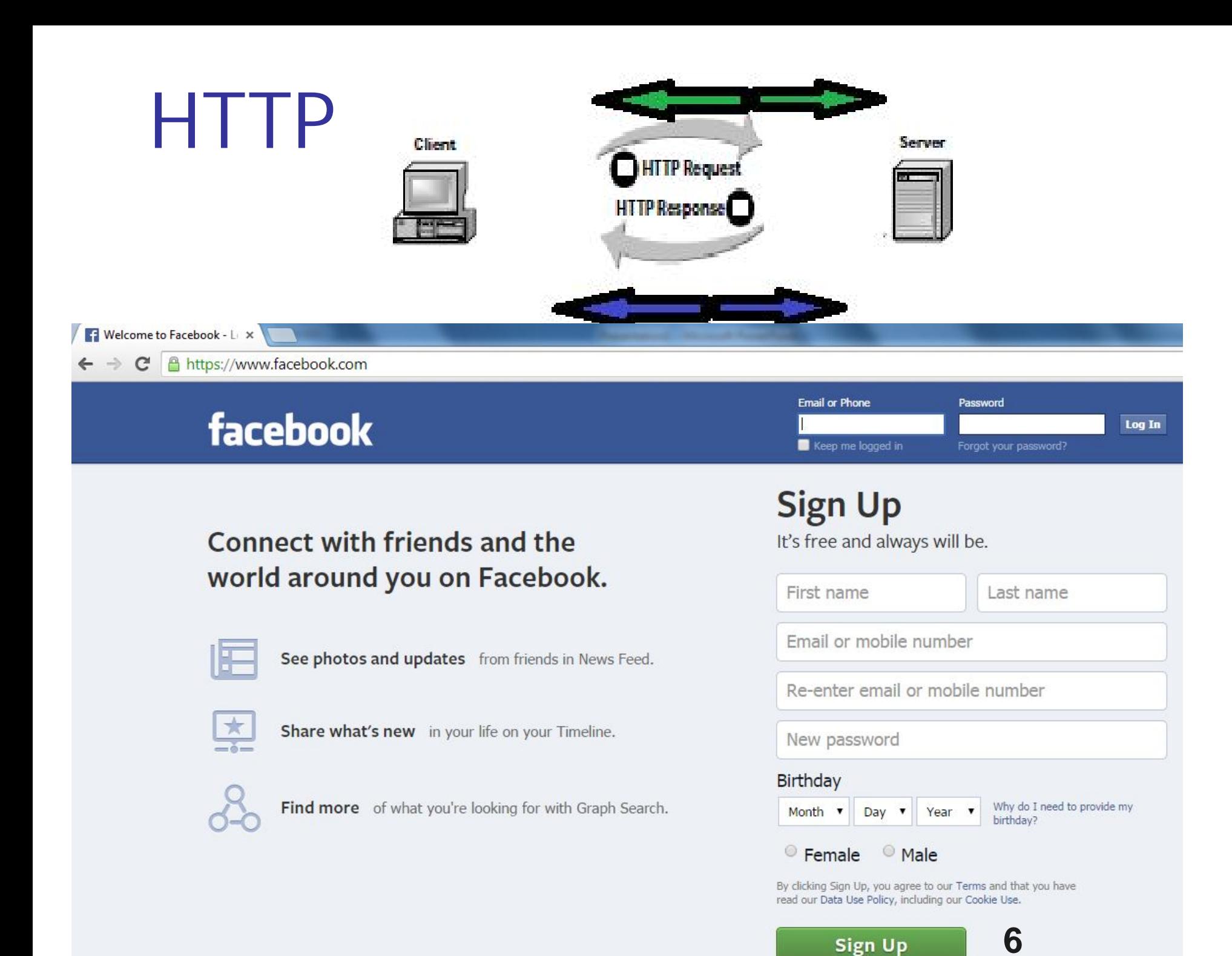

### **Figure http.1** *Architecture of WWW*

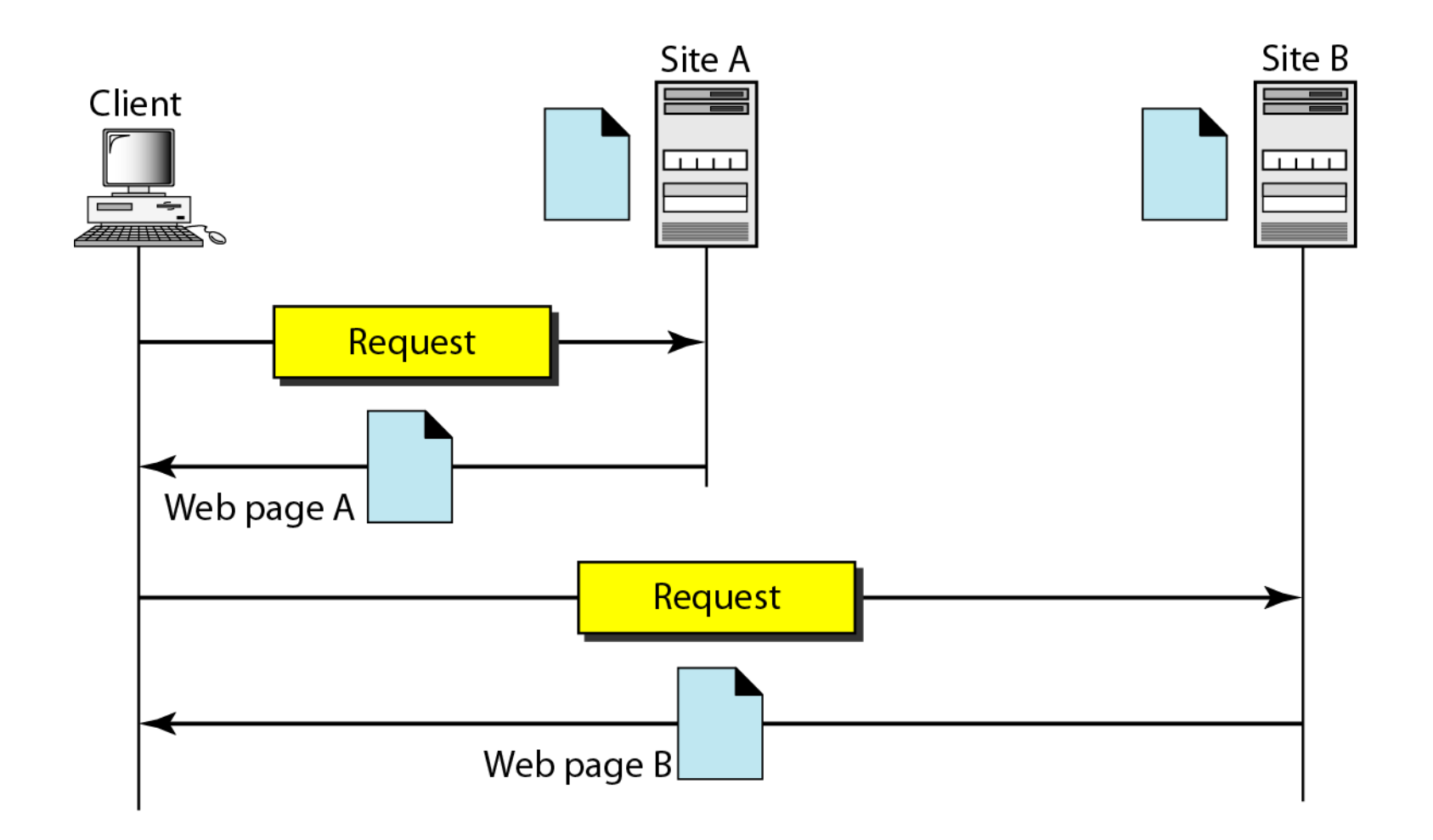

# *URL*

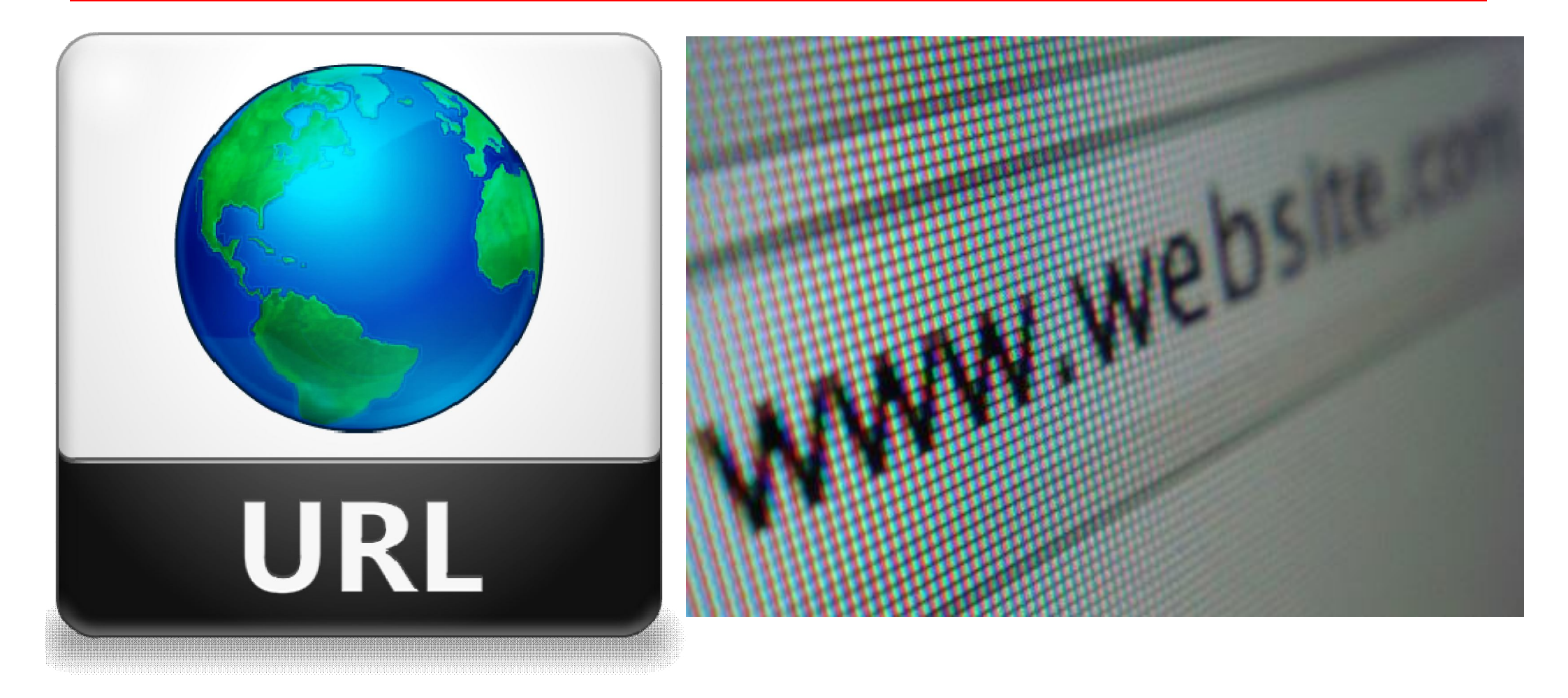

## **Uniform Resource Identifiers**

http://guest:secret@www.ietf.org:80/html.charters/wg-dir.html?sess=1#Applications\_Area

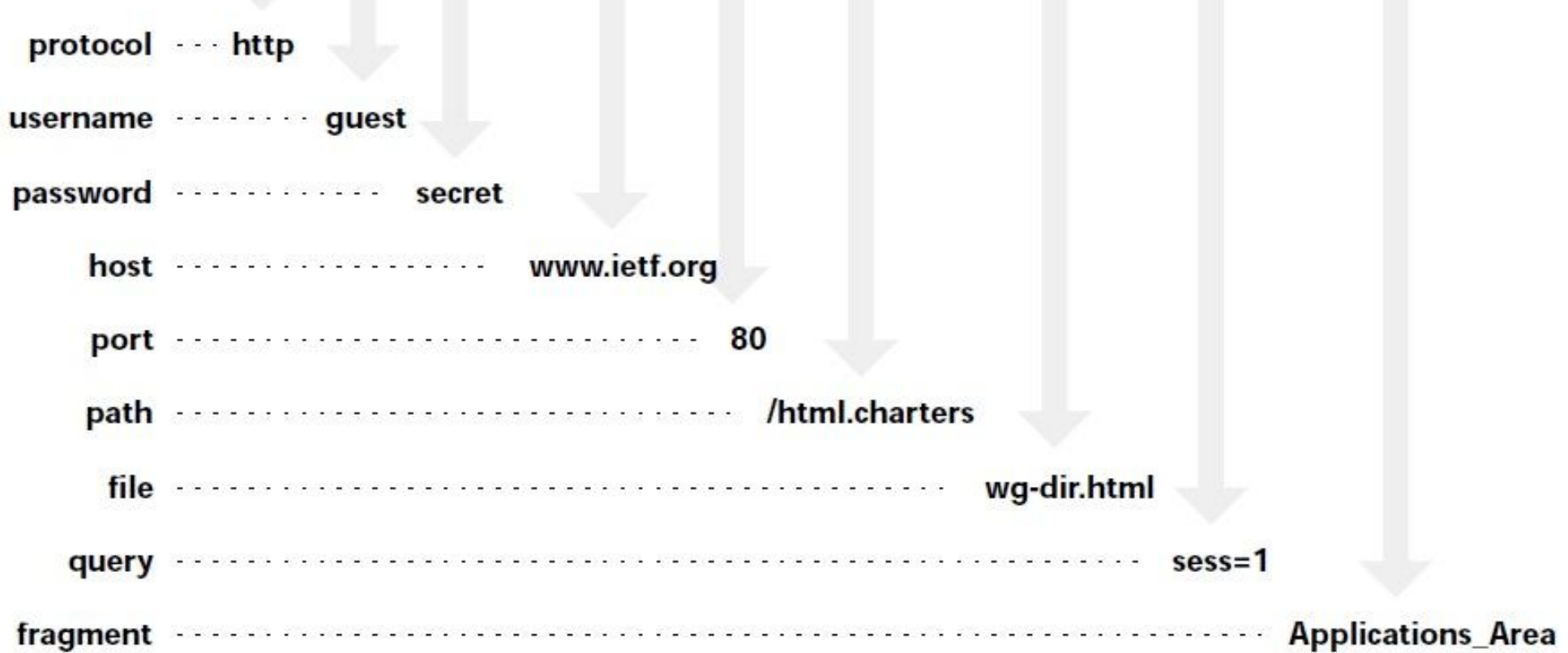

#### **http.9**

−

# Browser Communication

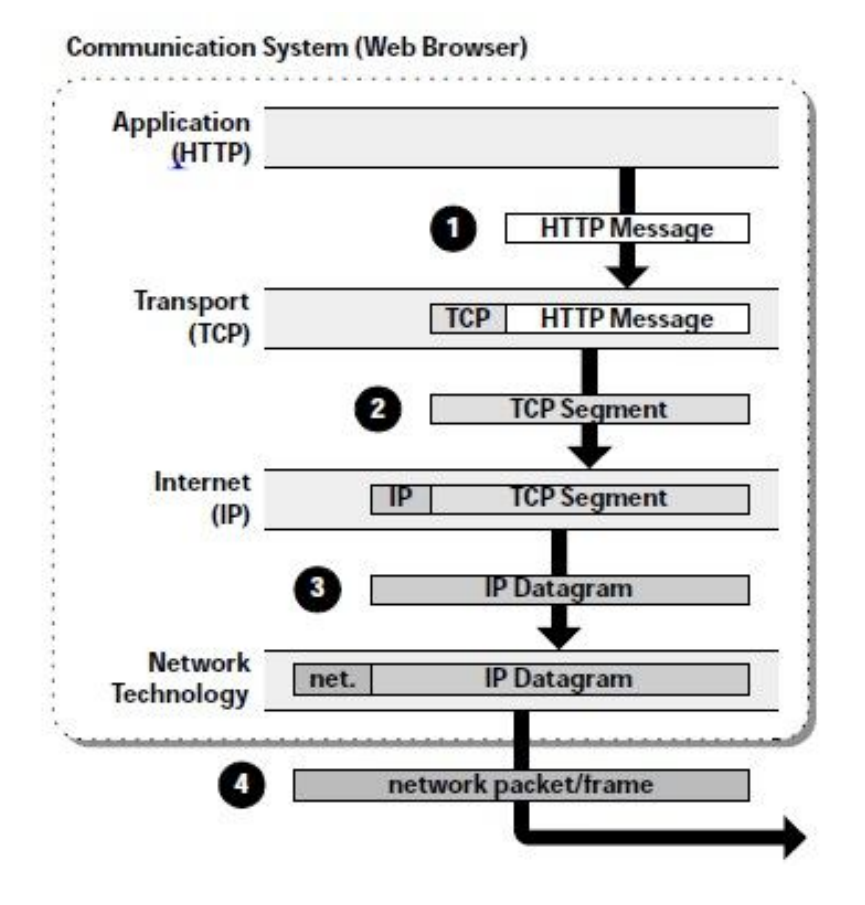

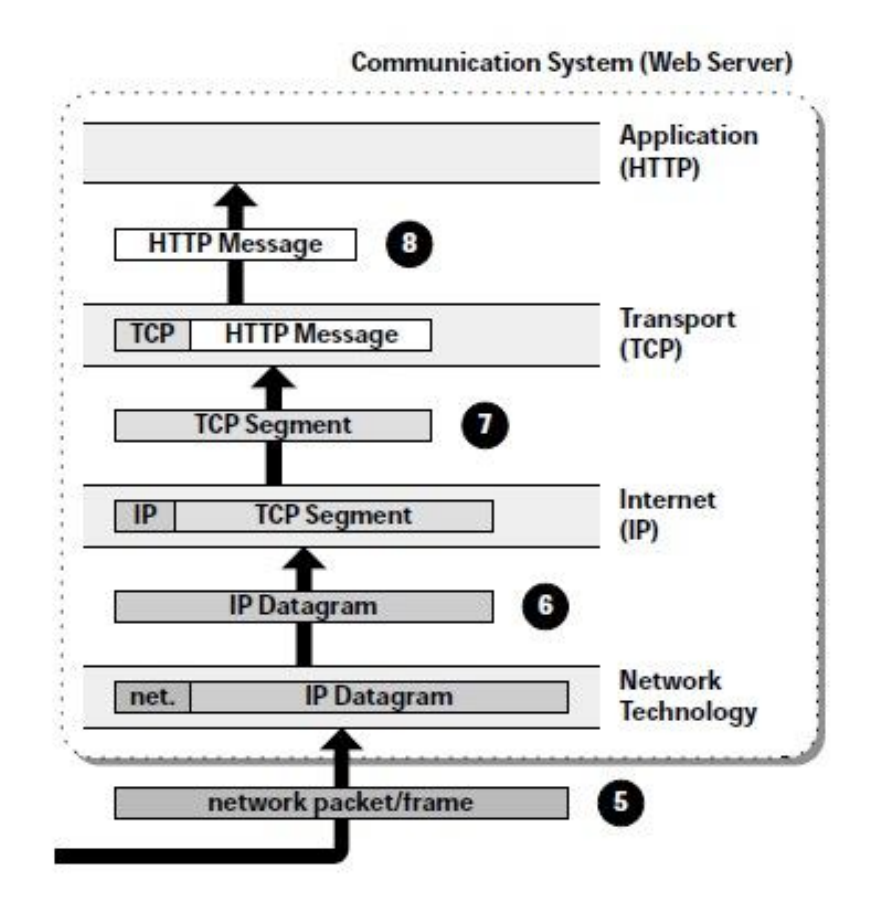

### **Figure http.2** *Browser*

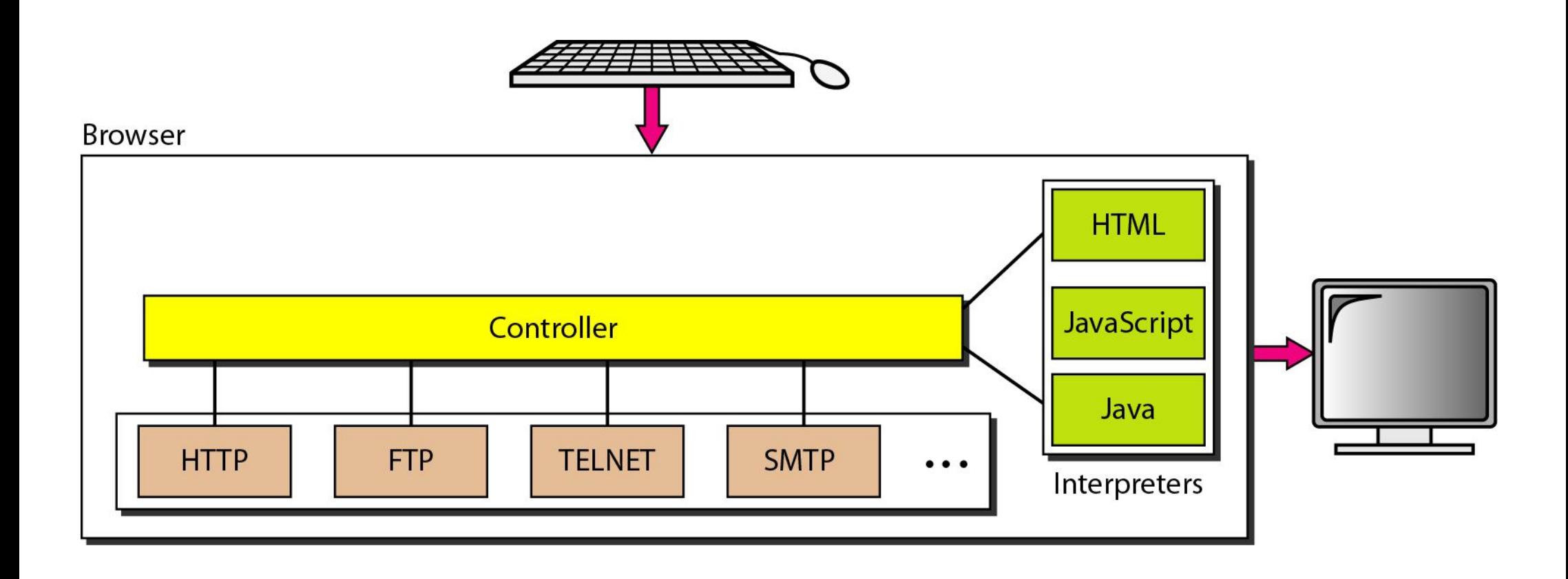

## **http-2 WEB DOCUMENTS**

*The documents in the WWW can be grouped into three broad categories: static, dynamic, and active. The category is based on the time at which the contents of the document are determined.*

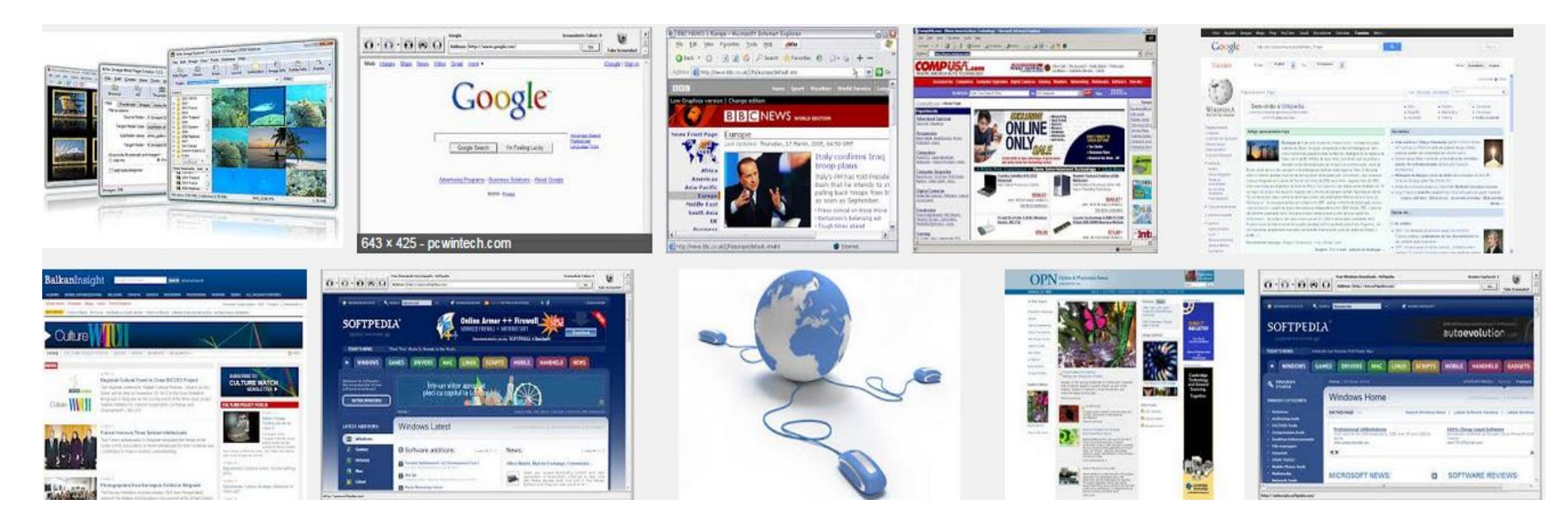

### **Figure http.4** *Static document*

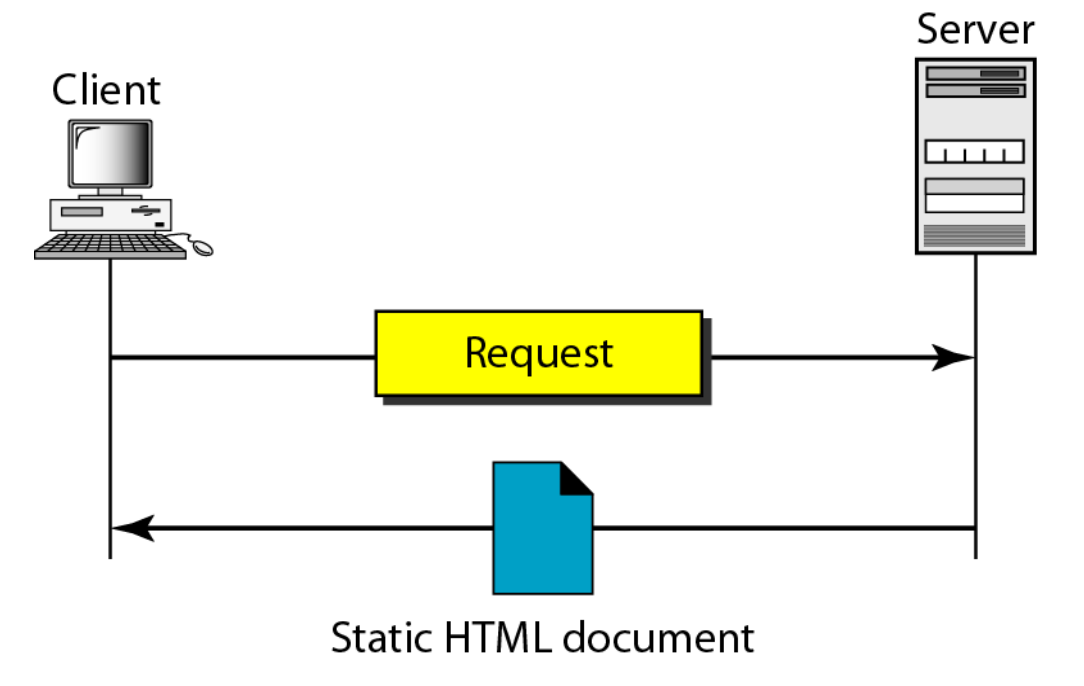

**Figure http.5** *Boldface tags*

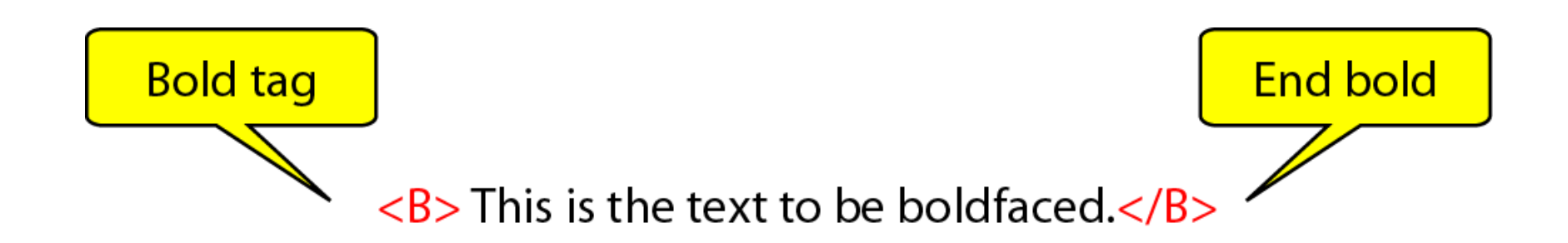

### **Figure http.6** *Effect of boldface tags*

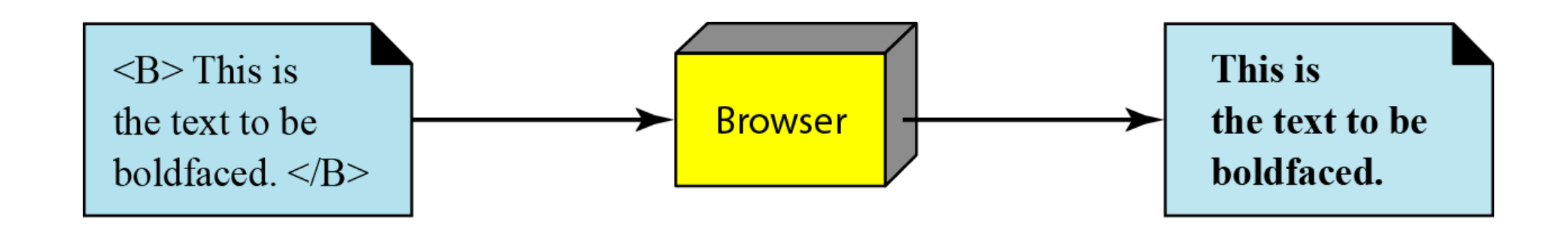

### **Figure http.7** *Beginning and ending tags*

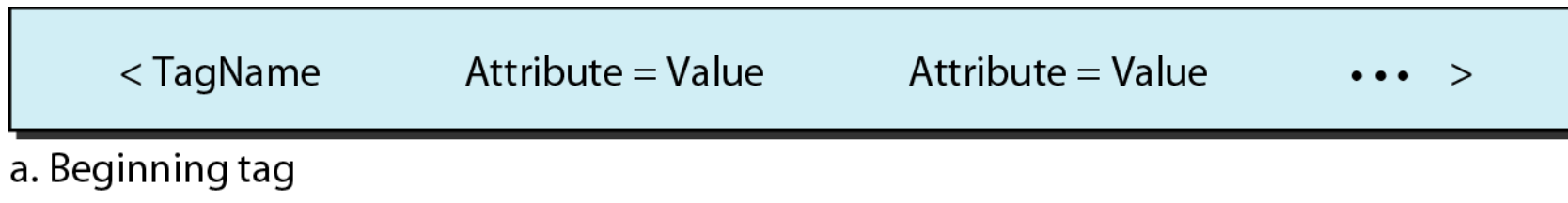

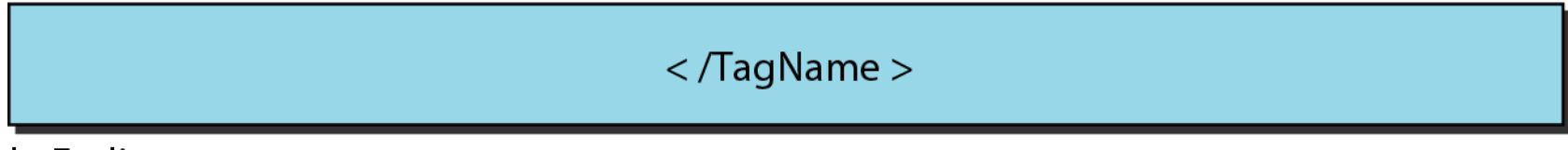

b. Ending tag

### **Figure http.8** *Dynamic document using CGI*

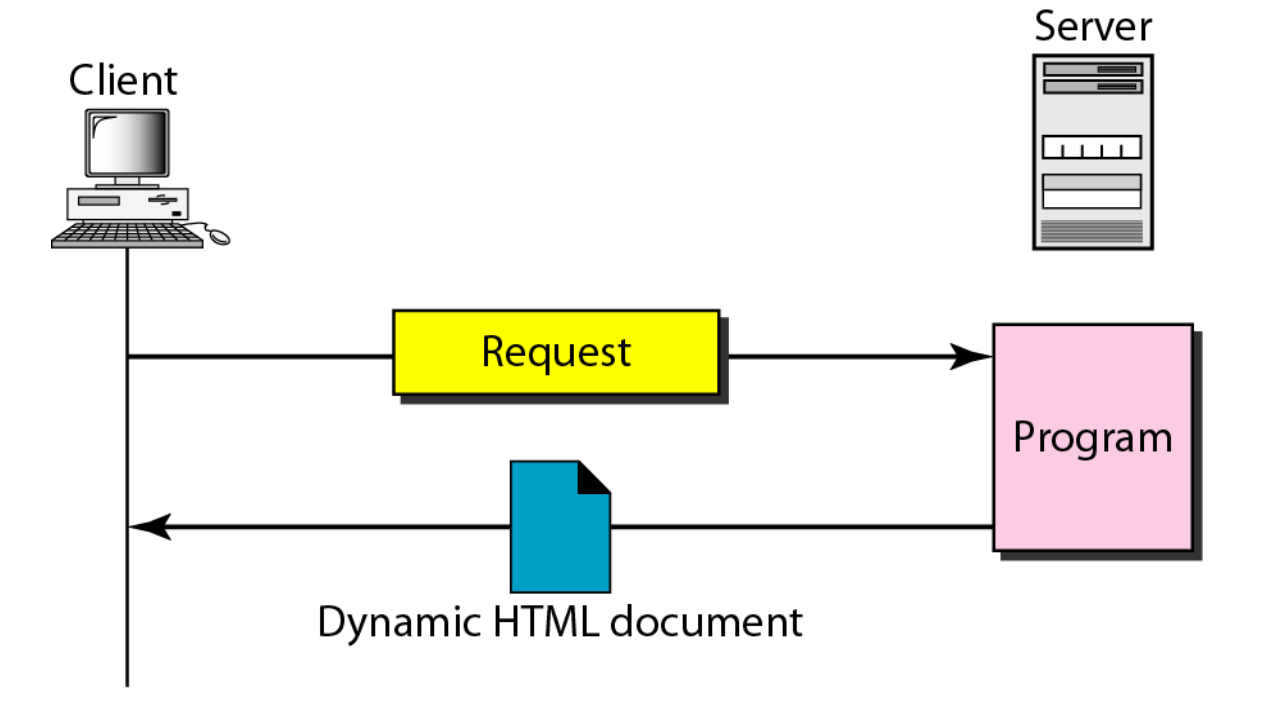

### **Figure http.9** *Dynamic document using server-site script*

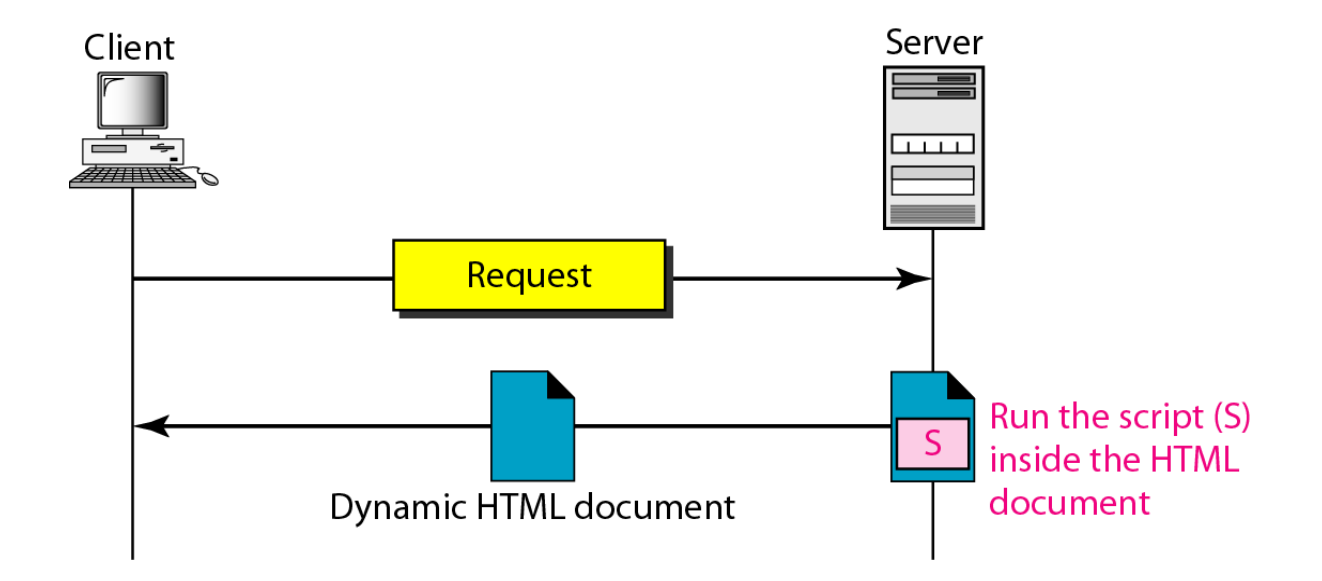

## **Dynamic documents are sometimes referred to as server-site dynamic documents.**

### **Figure http.10** *Active document using Java applet*

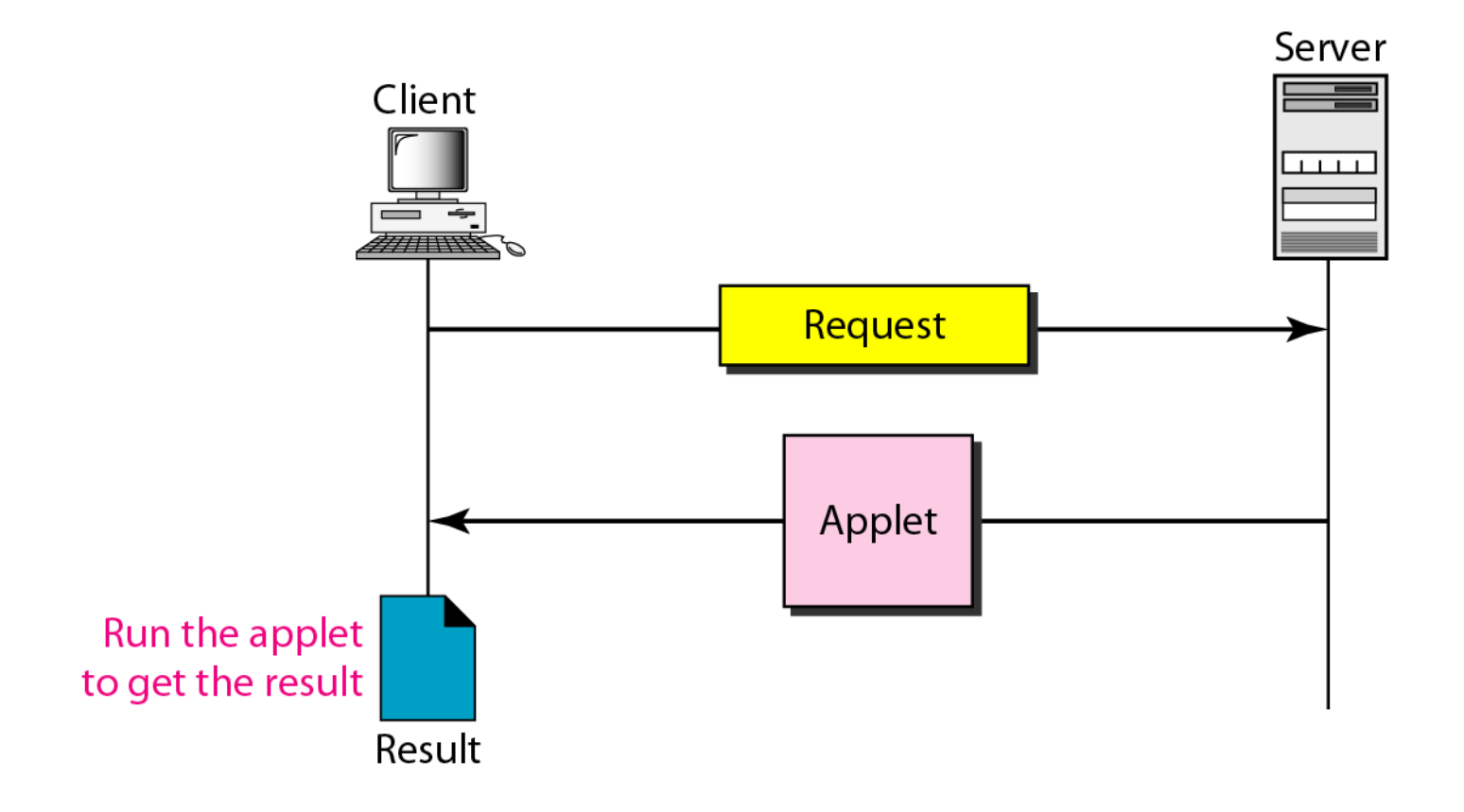

### **Figure http.11** *Active document using client-site script*

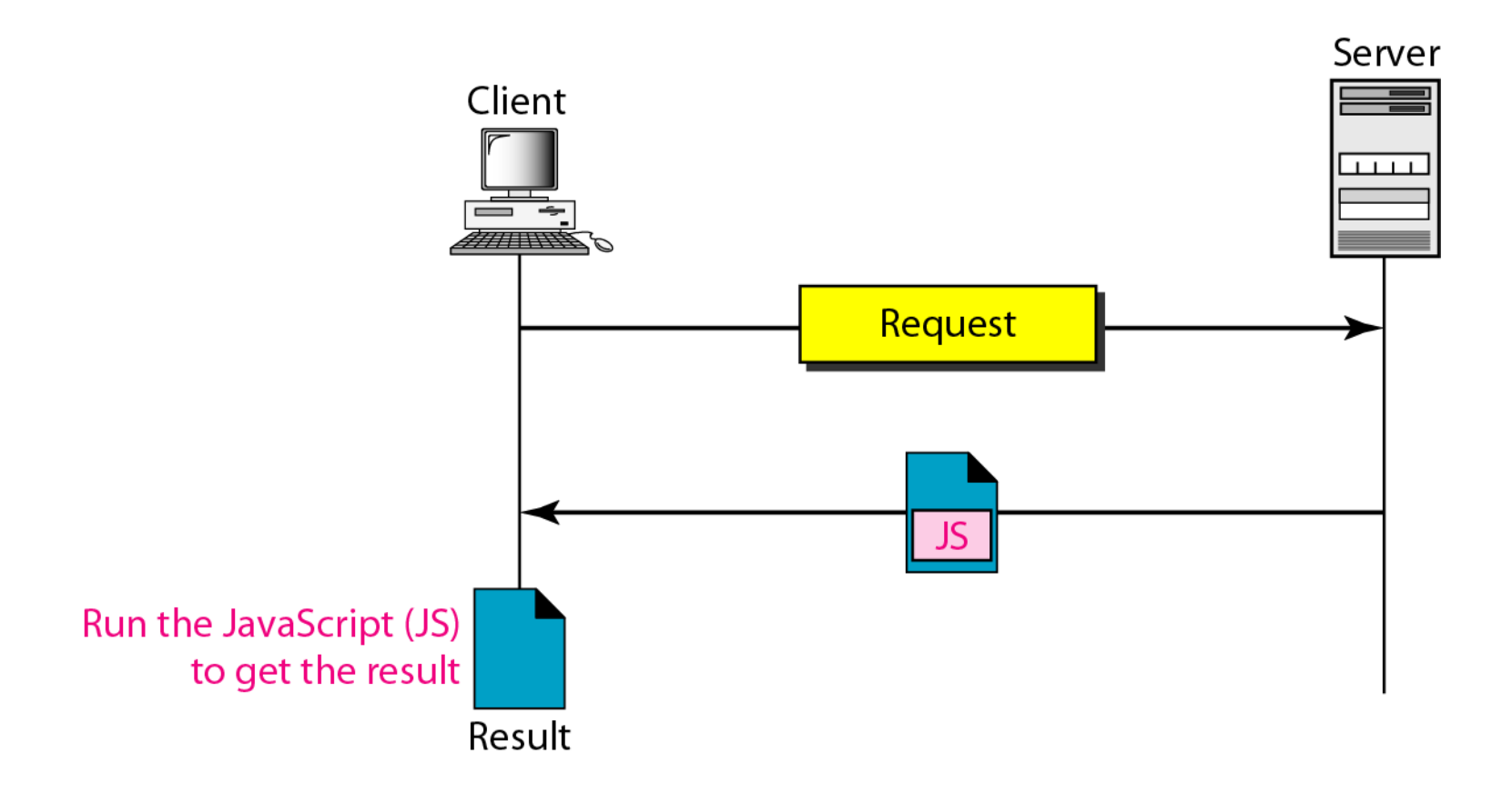

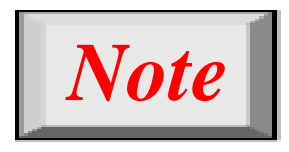

## **Active documents are sometimes referred to as client-site dynamic documents.**

*The Hypertext Transfer Protocol (HTTP) is a protocol used mainly to access data on the World Wide Web. HTTP functions as a combination of FTP and SMTP.*

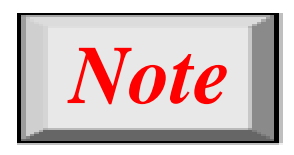

## **HTTP uses the services of TCP on wellknown port 80.**

### **Figure http.12** *HTTP transaction*

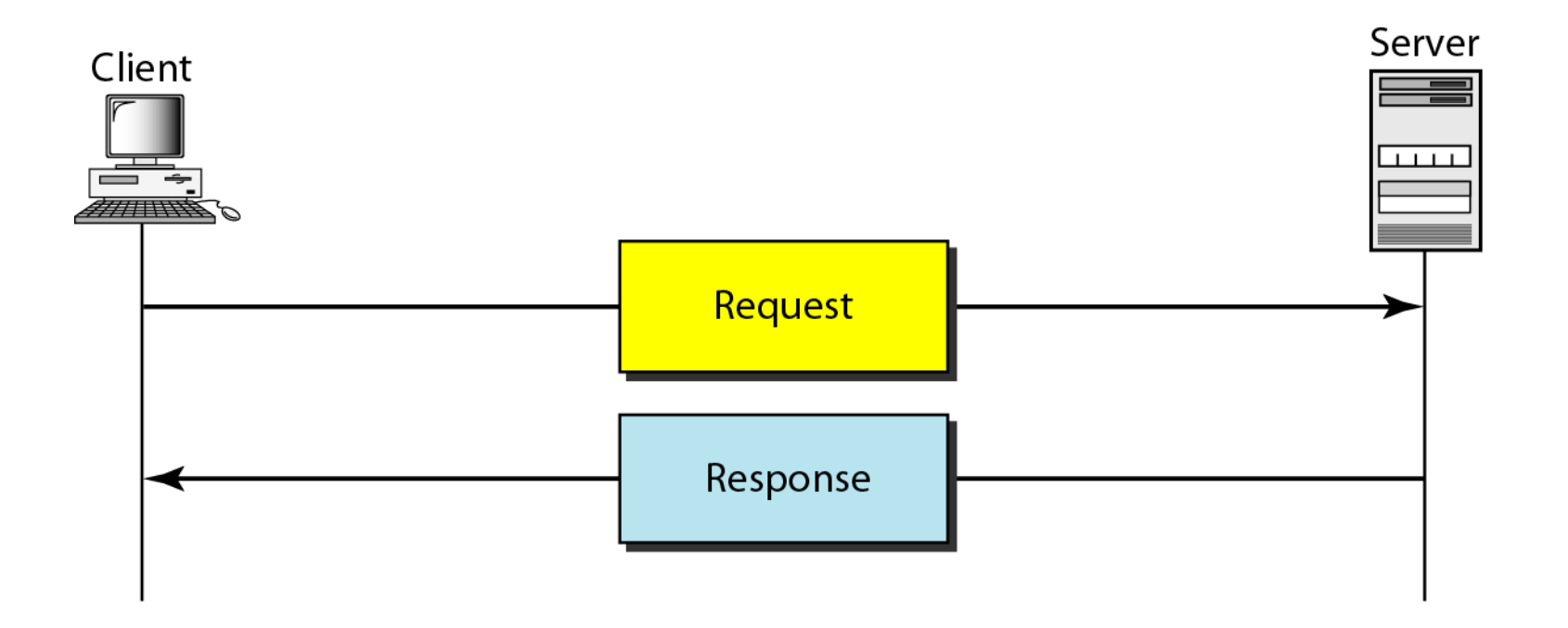

### **Figure http.13** *Request and response messages*

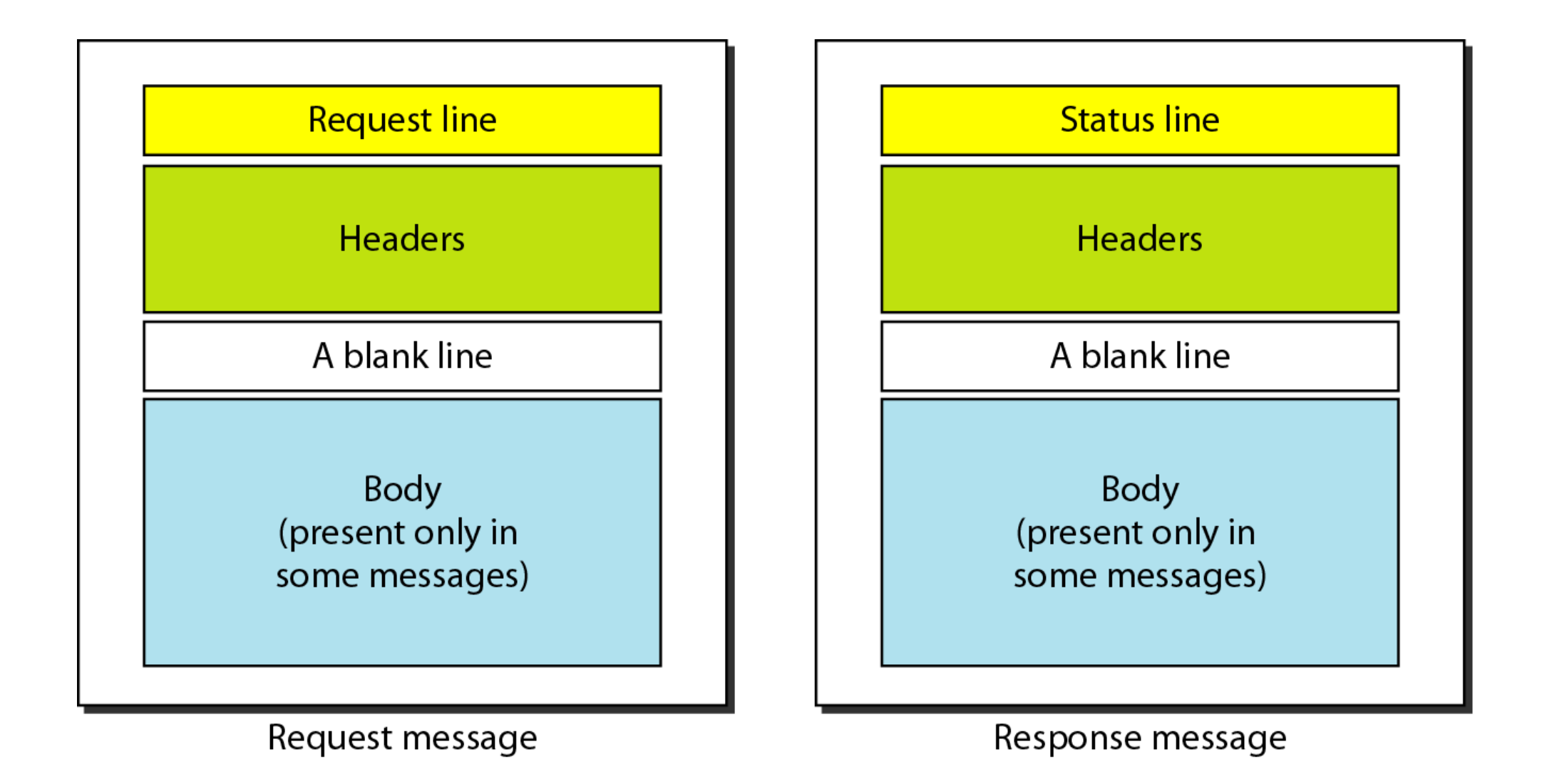

### **Figure http.14** *Request and status lines*

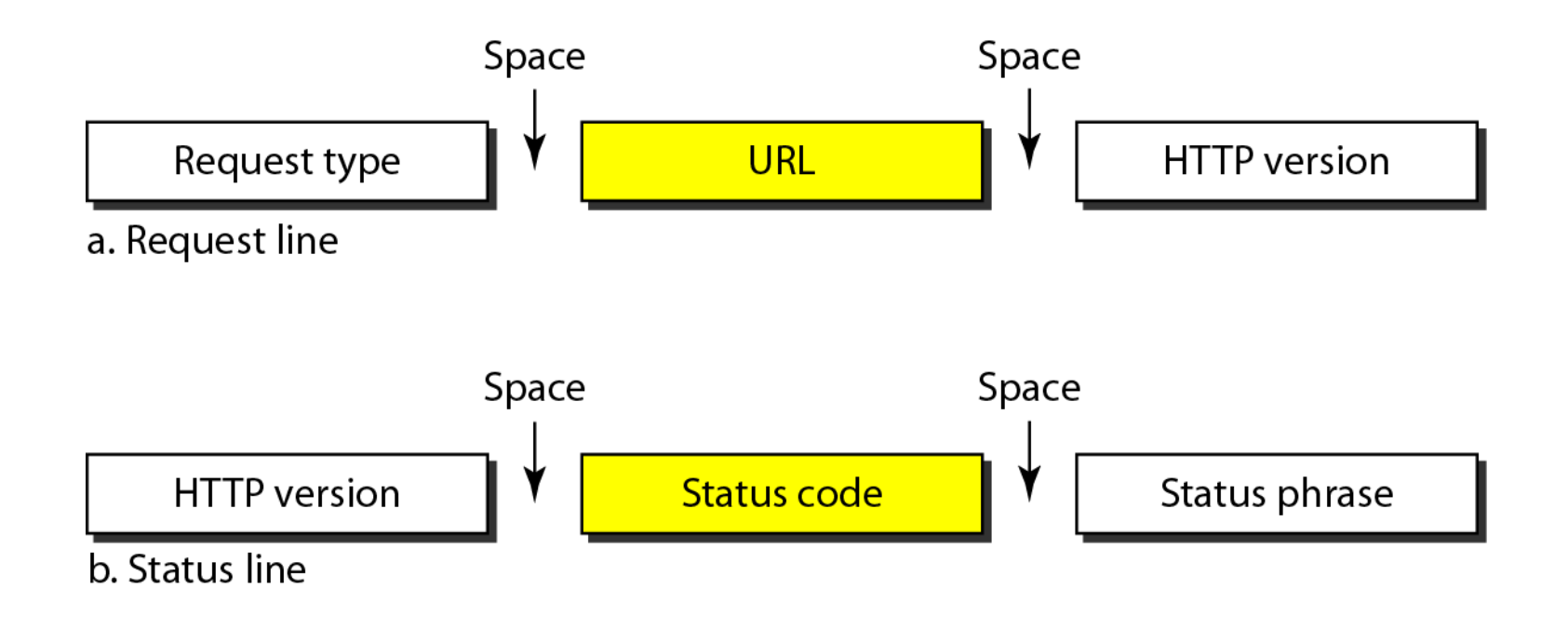

### **Table http.1** *Methods*

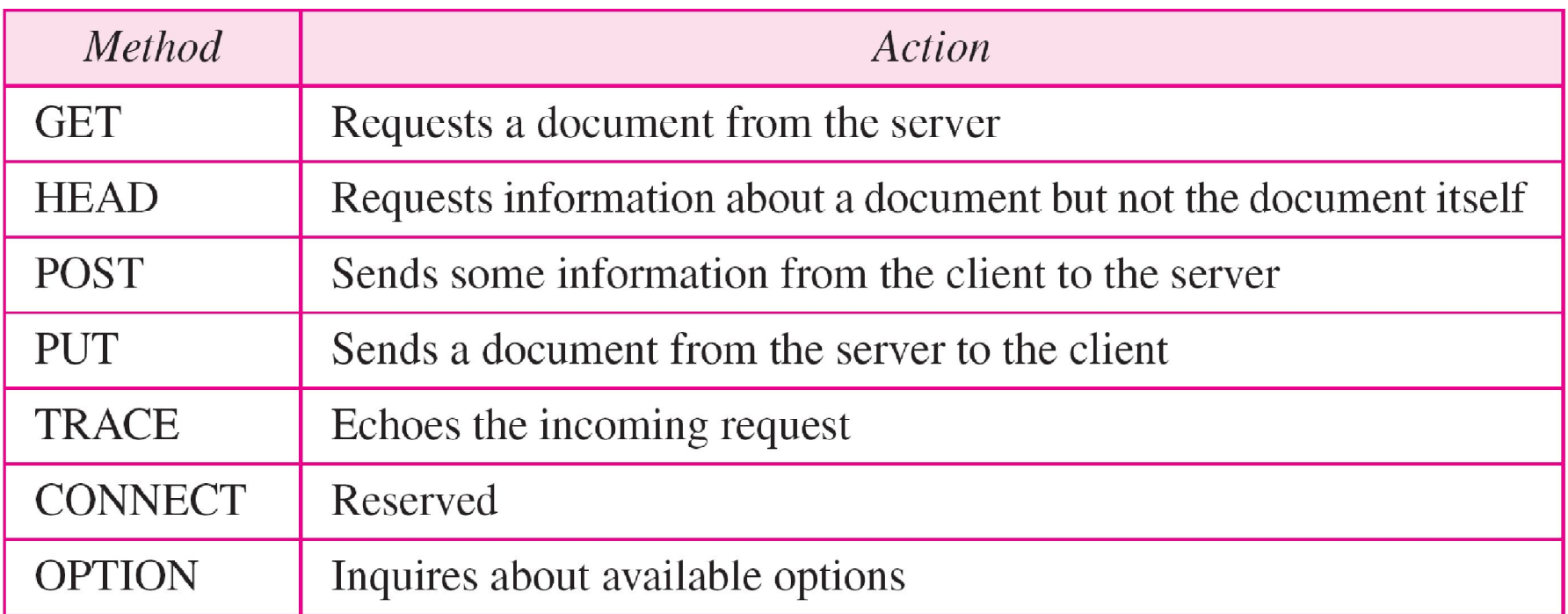

### **Table http.2** *Status codes*

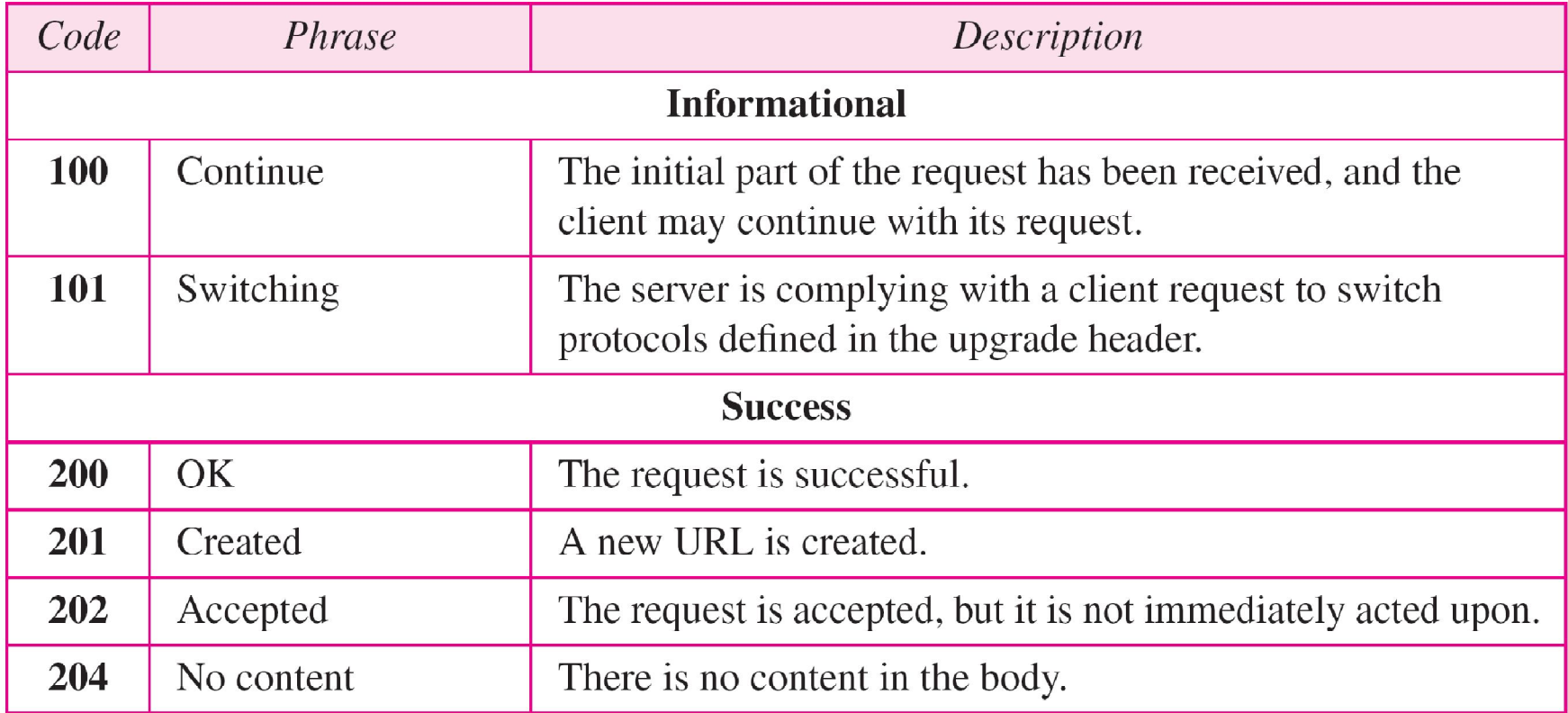

### **Table http.2** *Status codes (continued)*

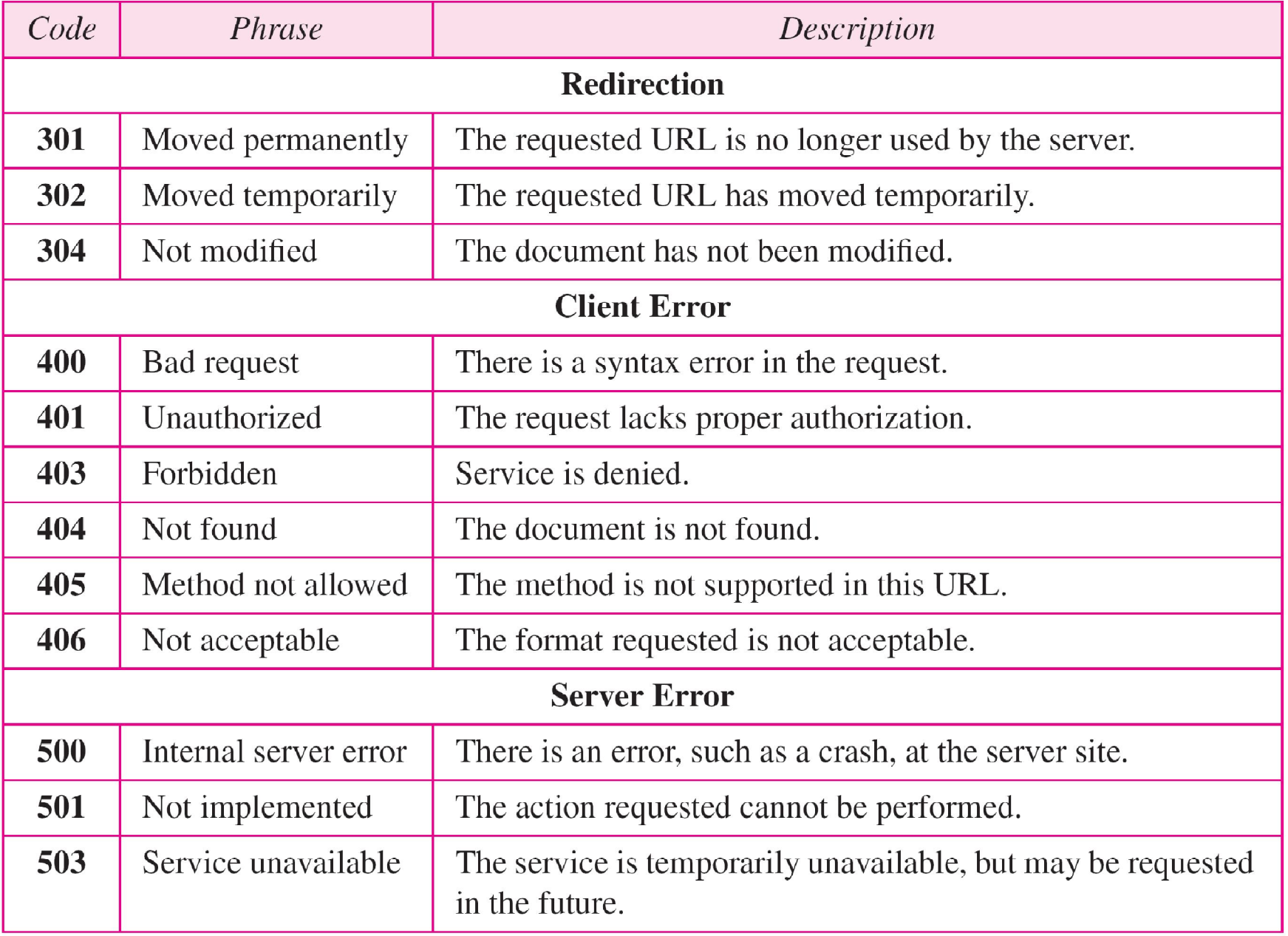

### **Figure http.15** *Header format*

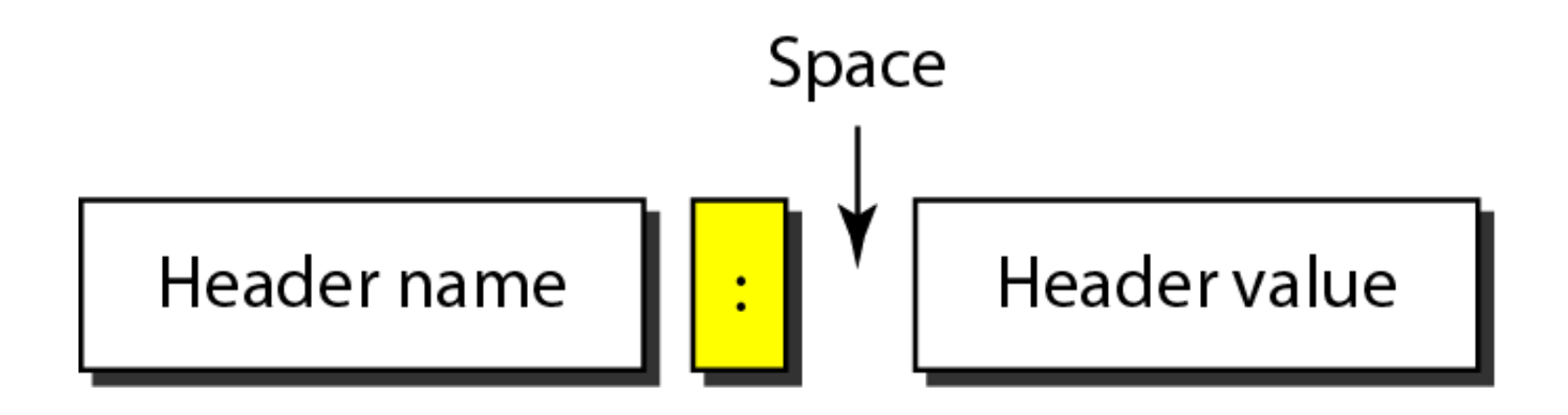

# HTTP1.0 Non-persistence

Client

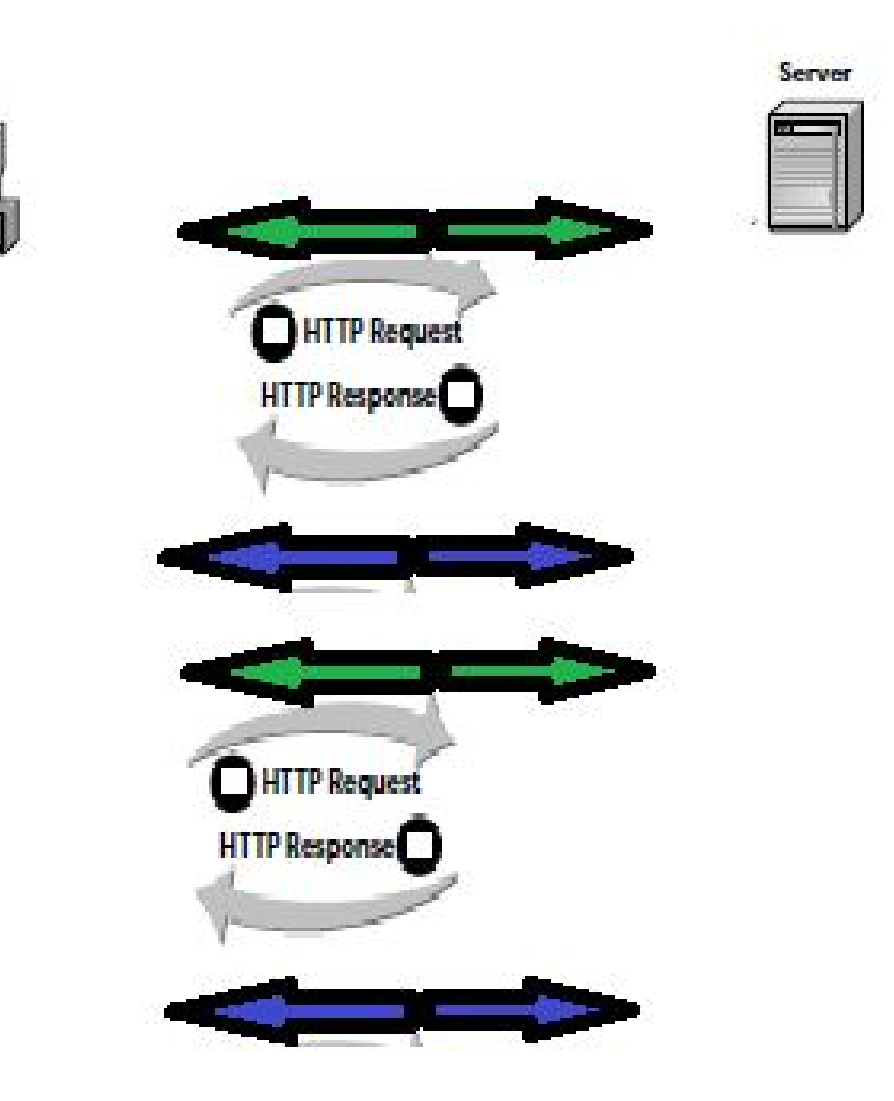

# HTTP1.1 Persistence

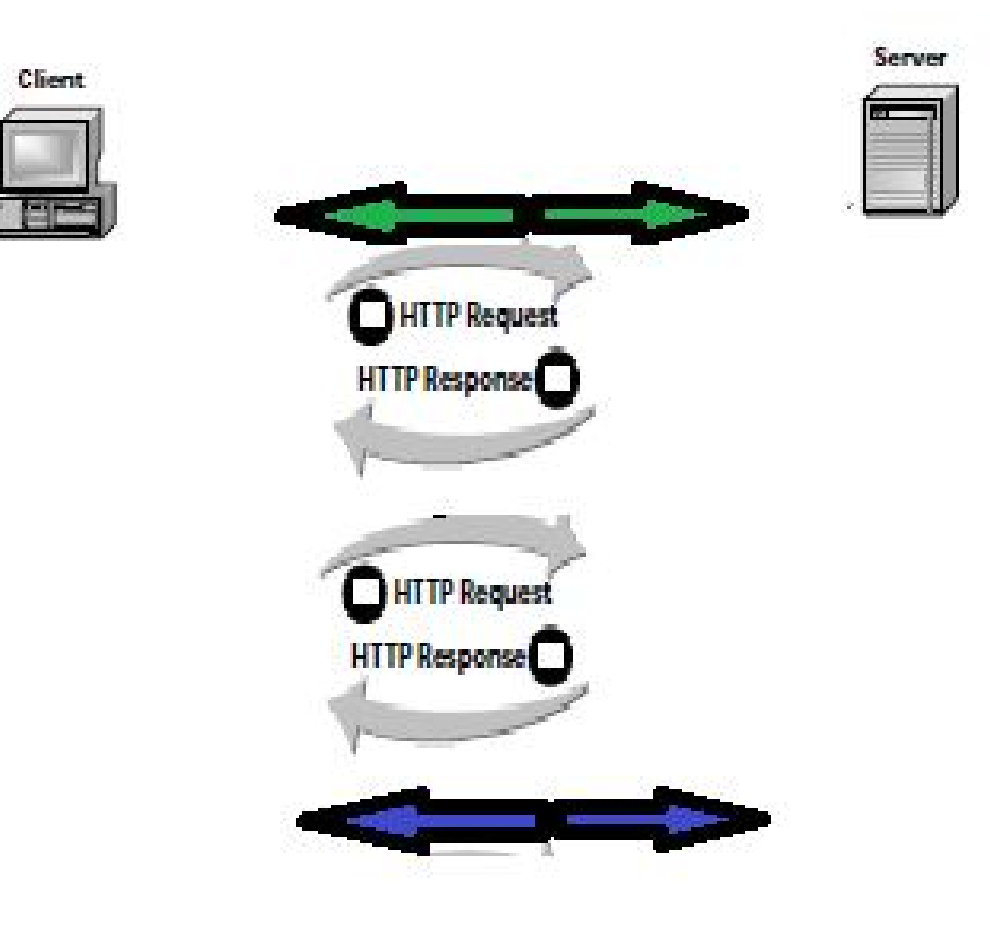

# **Pipelining**

■ Client does not have to wait for a response to one request before issuing a new request on the connection. It can follow the first request immediately with a second request.

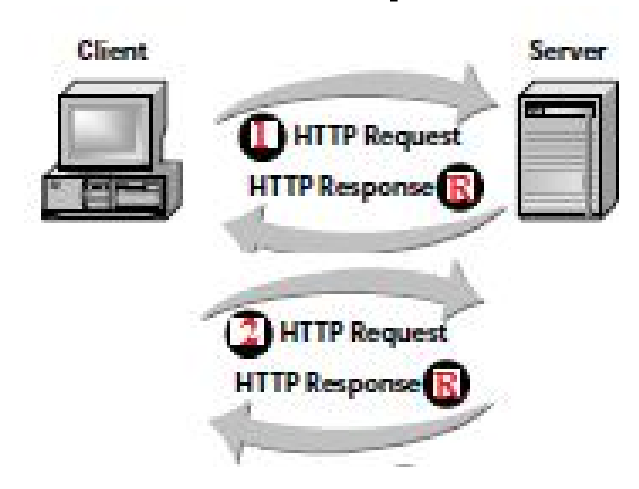

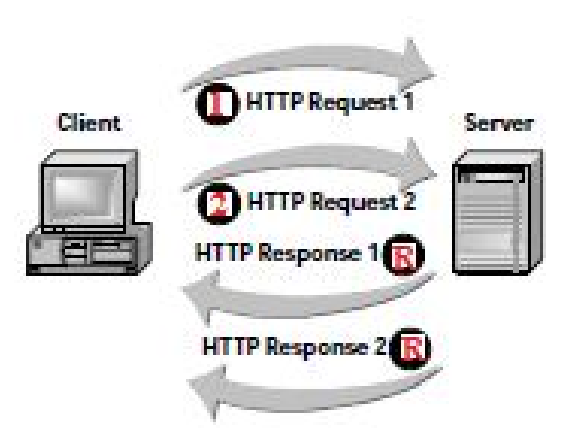

# Impact of Persistence and Pipelining

**Display Time (seconds)** 

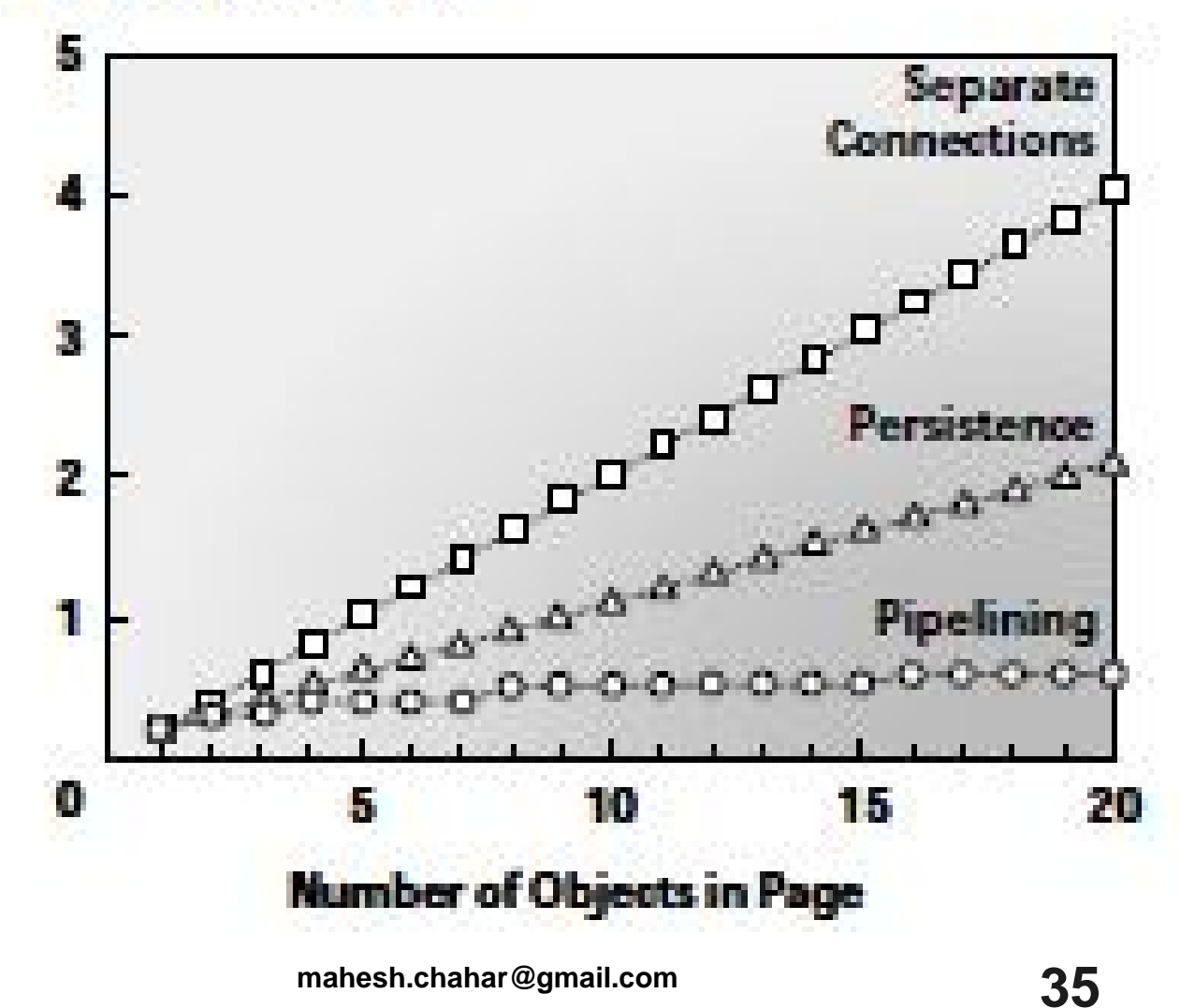

# User Operations

## ■ Web Page Retrieval – GET

**A** server responds to a GET request by returning the requested resource, often a new Web page. The new page is the data in the response.

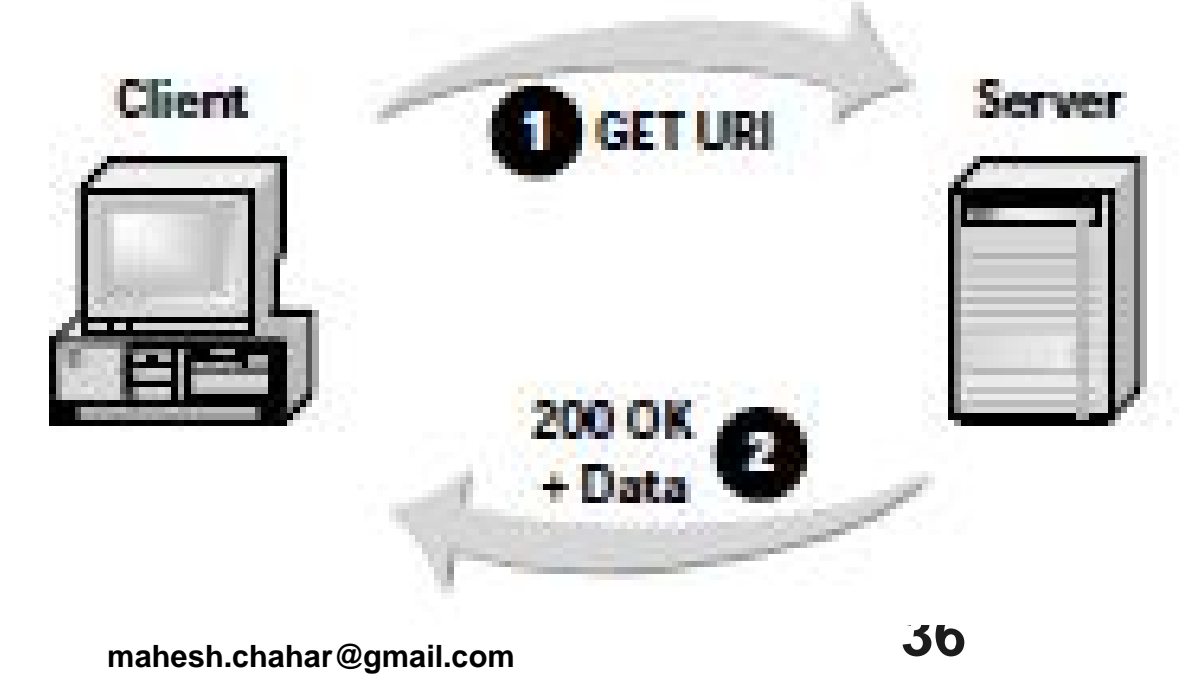

# User Operations

- Web Forms POST
	- **A** server responds to a POST request by returning new information such as search results. This information is carried as data in the response.

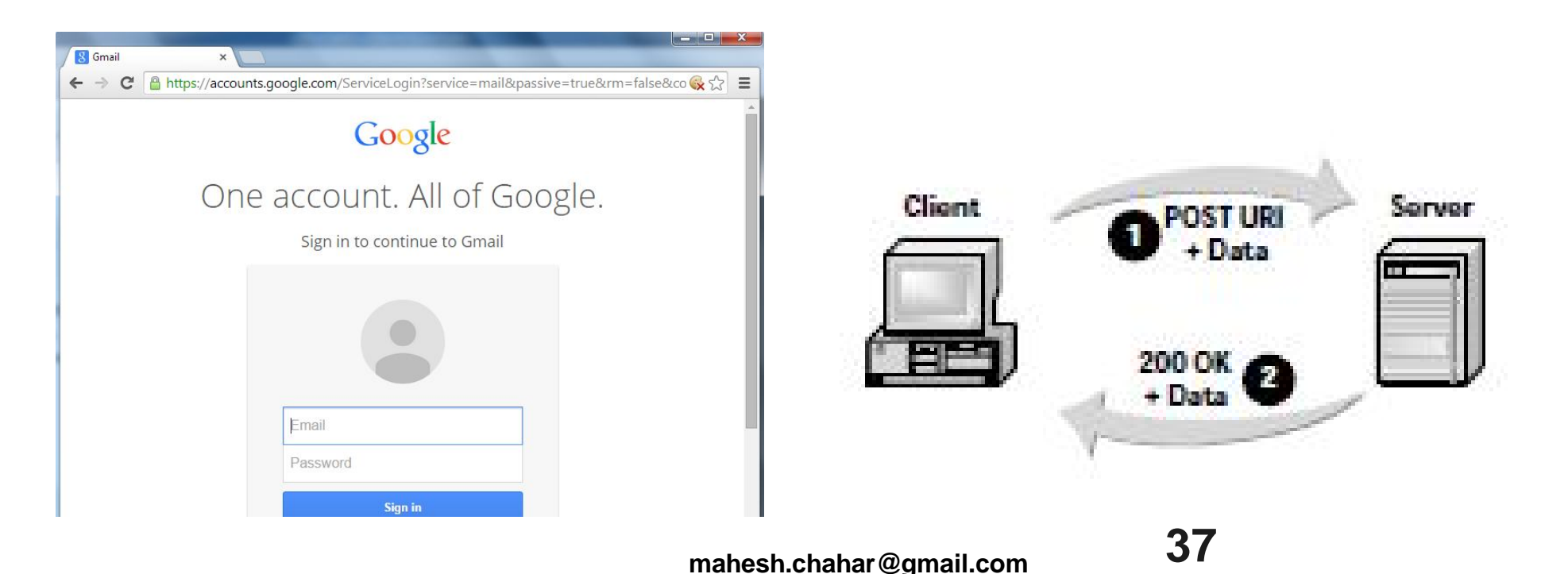

# User Operations

## **File Upload – PUT**

■ Clients can use the PUT request to send a new object to a server. The URI that's part of the request tells the server where to put the object.

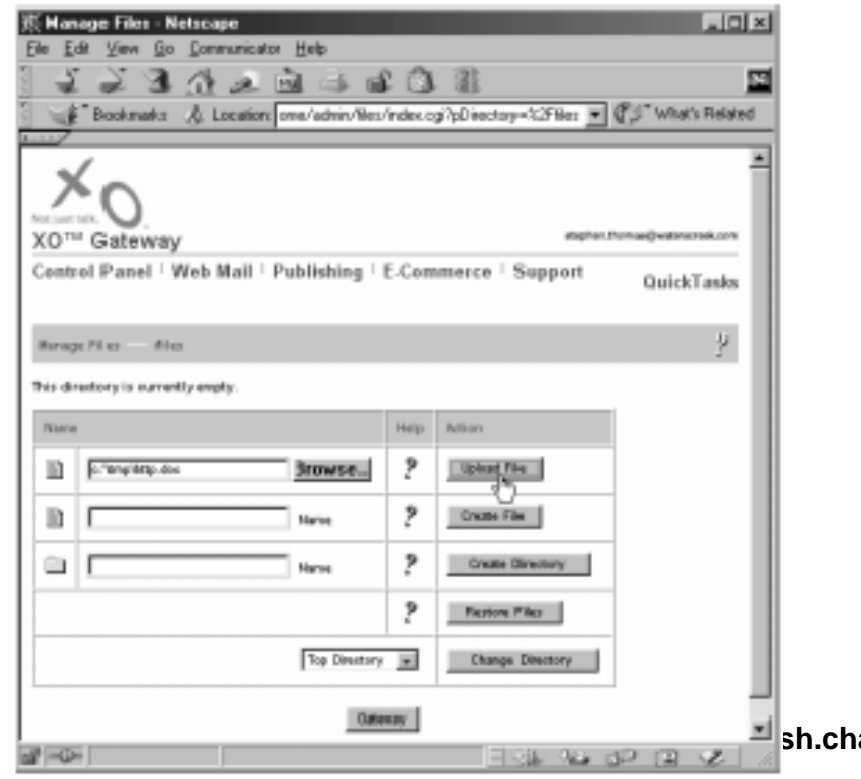

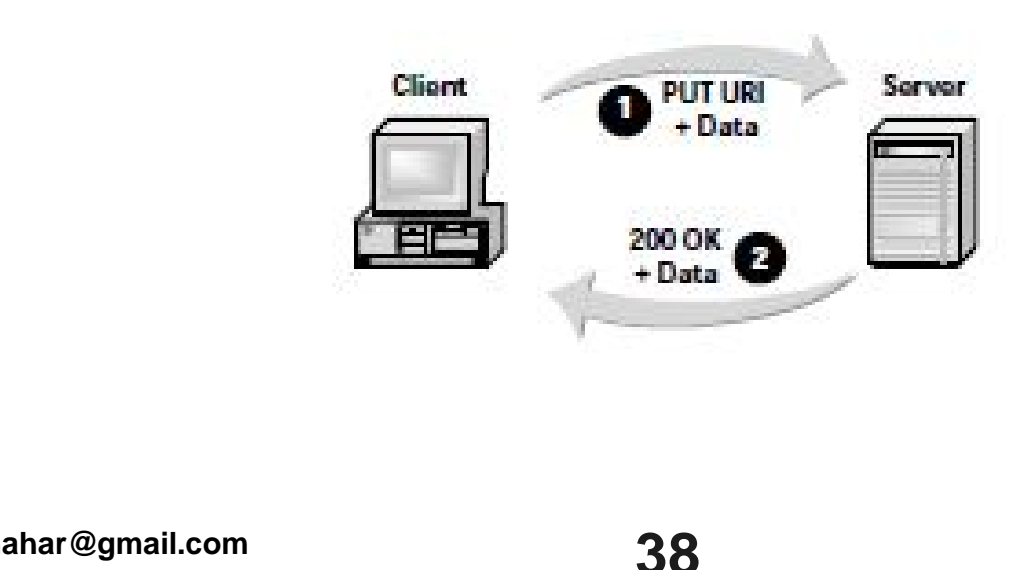

# User Operations **File Deletion – DELETE**

 Client sends a **DELETE** message along with the *uri* of the object the server should remove. The server responds with a status code and, optionally, more data for the client.

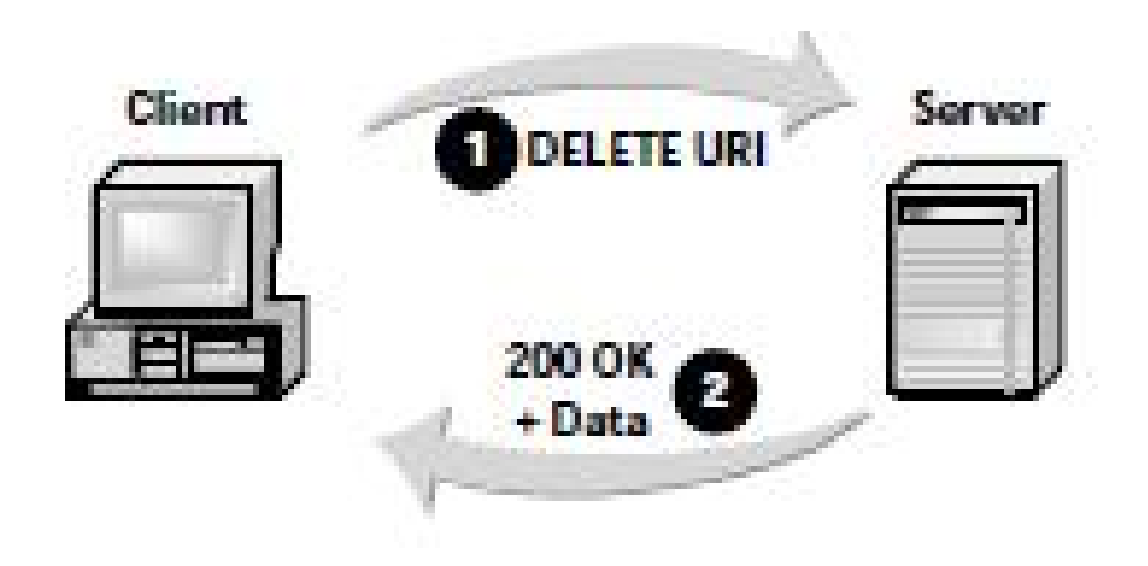

# User Operations **Capabilities – OPTIONS**

- **Clients can use an OPTIONS message to discover what** capabilities a server supports. If the client includes a uri, the server responds with the options relevant to that object.
- If the client sends an asterisk  $(*)$  as the uri, the server returns the general options that apply to all objects it maintains.
- A client might use it to determine the
	- **http version or,**
	- **EXE** encoding methods (in the case of a specific uri).

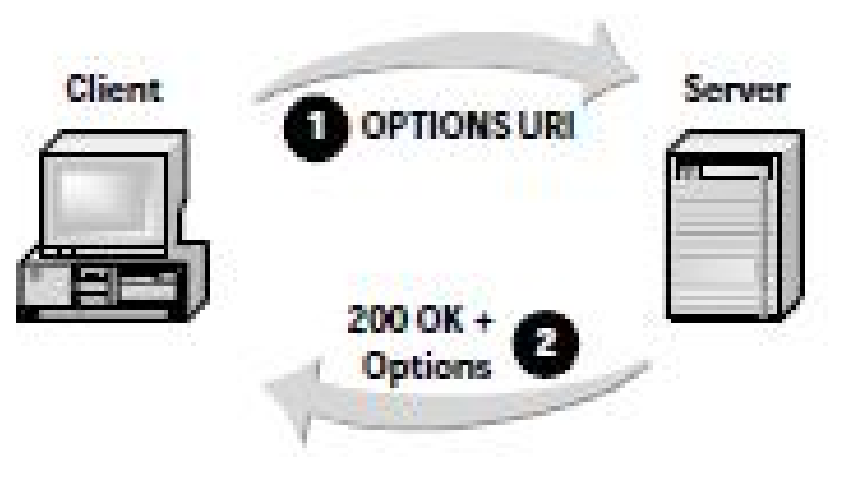

# User Operations status – **HEAD**

■ The HEAD request mimics a GET operation, except that the server does not actually return the requested object, only HTTP headers.

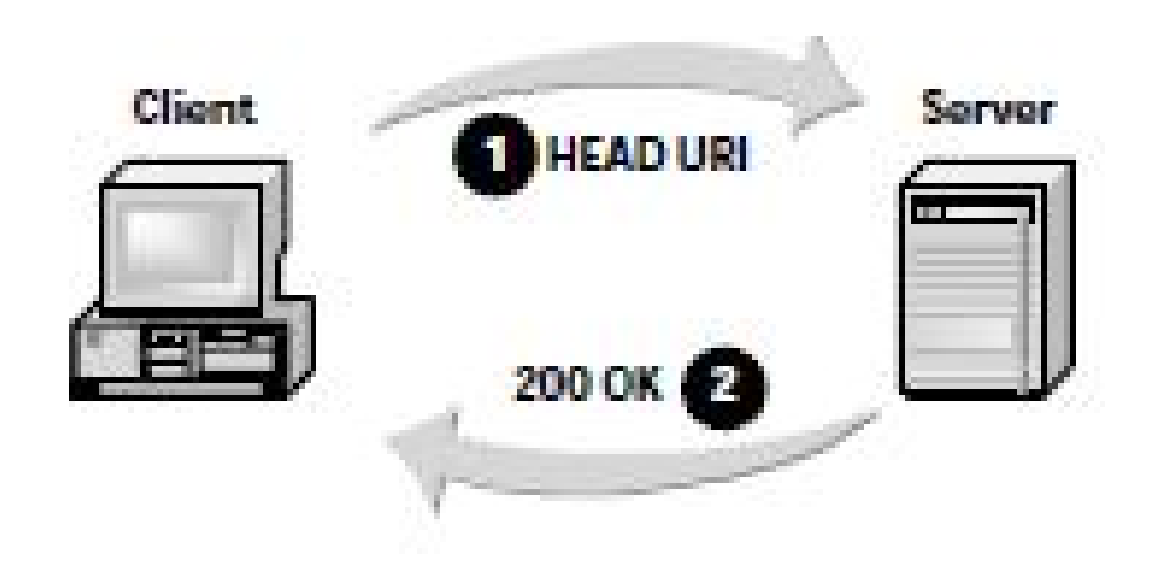

# User Operations **Path – TRACE**

- **The TRACE message gives clients a way to check the network path to a** server.
- When a server receives a TRACE, it responds simply by copying the TRACE message itself into the data for the response.

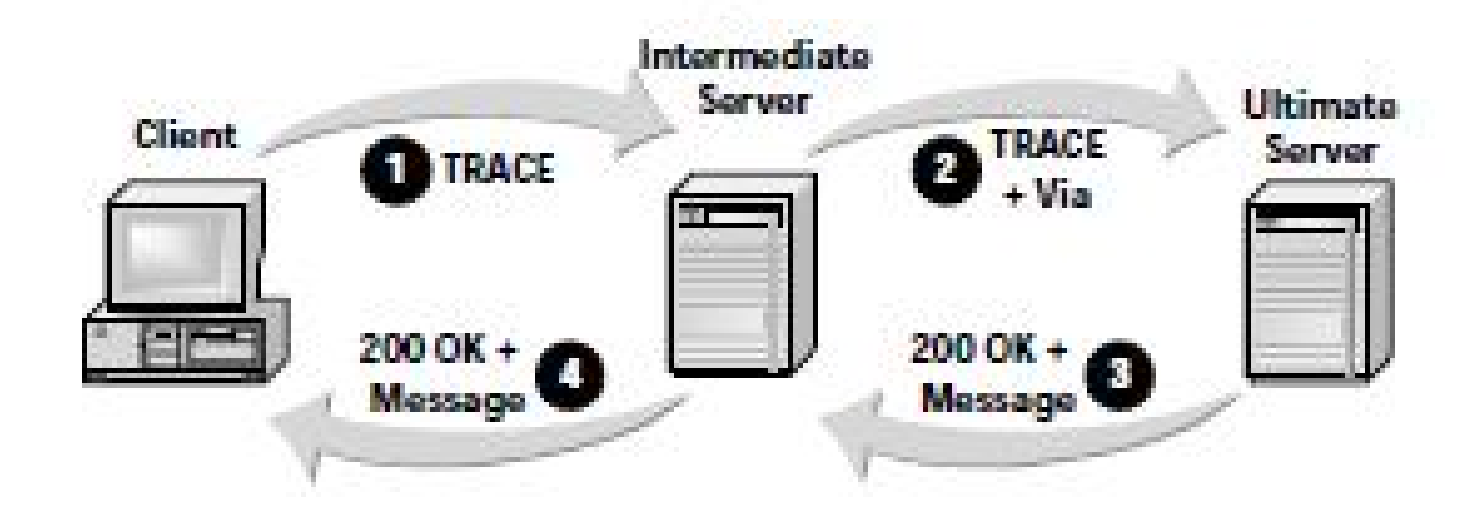

## 100 Information

- **•** Clients can ask a server to accept a request before they send the entire message body.
- The Expect header asks the server to signal its acceptance by returning a 100 status. Once the client receives a 100 status, it continues by sending the rest of the request.

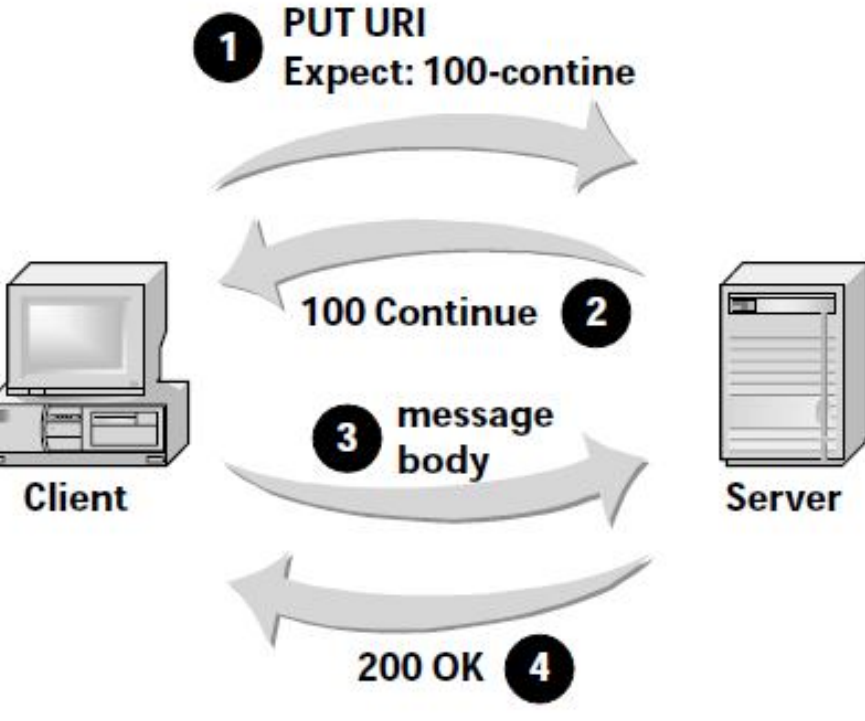

## 101 Switching Protocol Information

- Servers use the 101 Switching Protocols response to accept a client's request to upgrade protocols.
- **The 101 status indicates that the sender is going to change** protocols. The client should be using the new protocol as soon as it receives the 101 response.

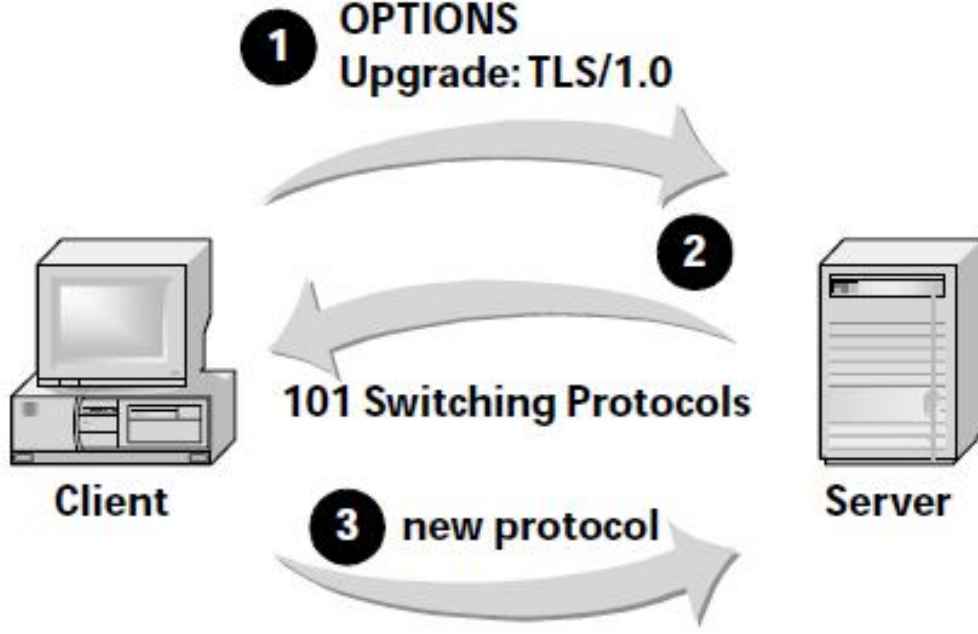

# Virtual Hosts

- The designers of version 1.0 did not anticipate— Web hosting providers.
- 1.1 adds Virtual host support

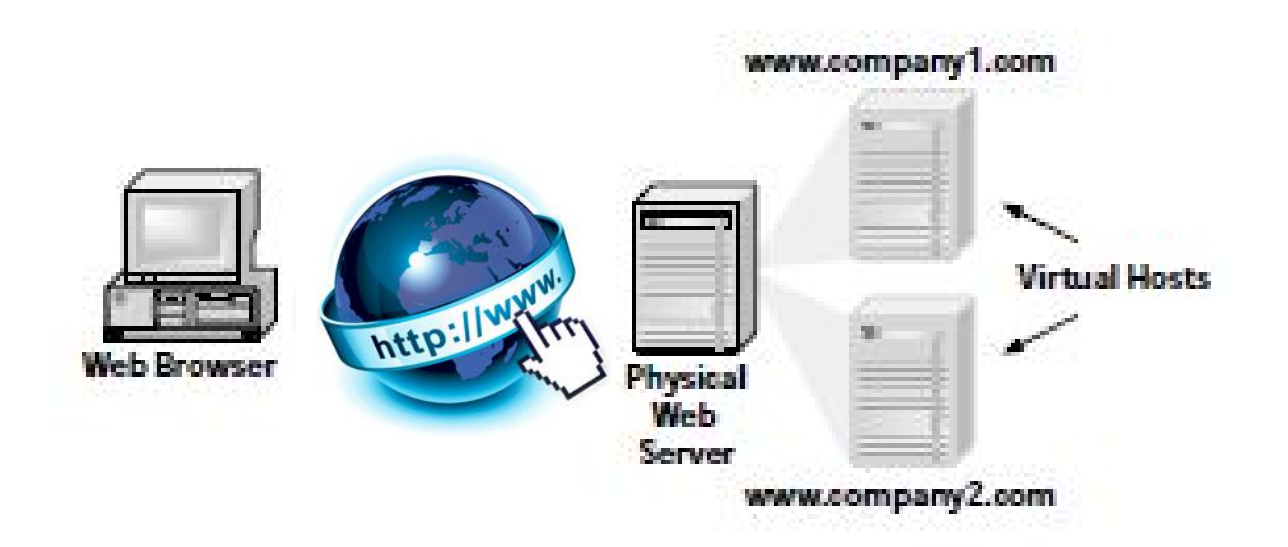

# Redirection

■ Redirection offers a way to support a single site to use multiple servers. Redirection lets a server redirect a client to another uri for an object.

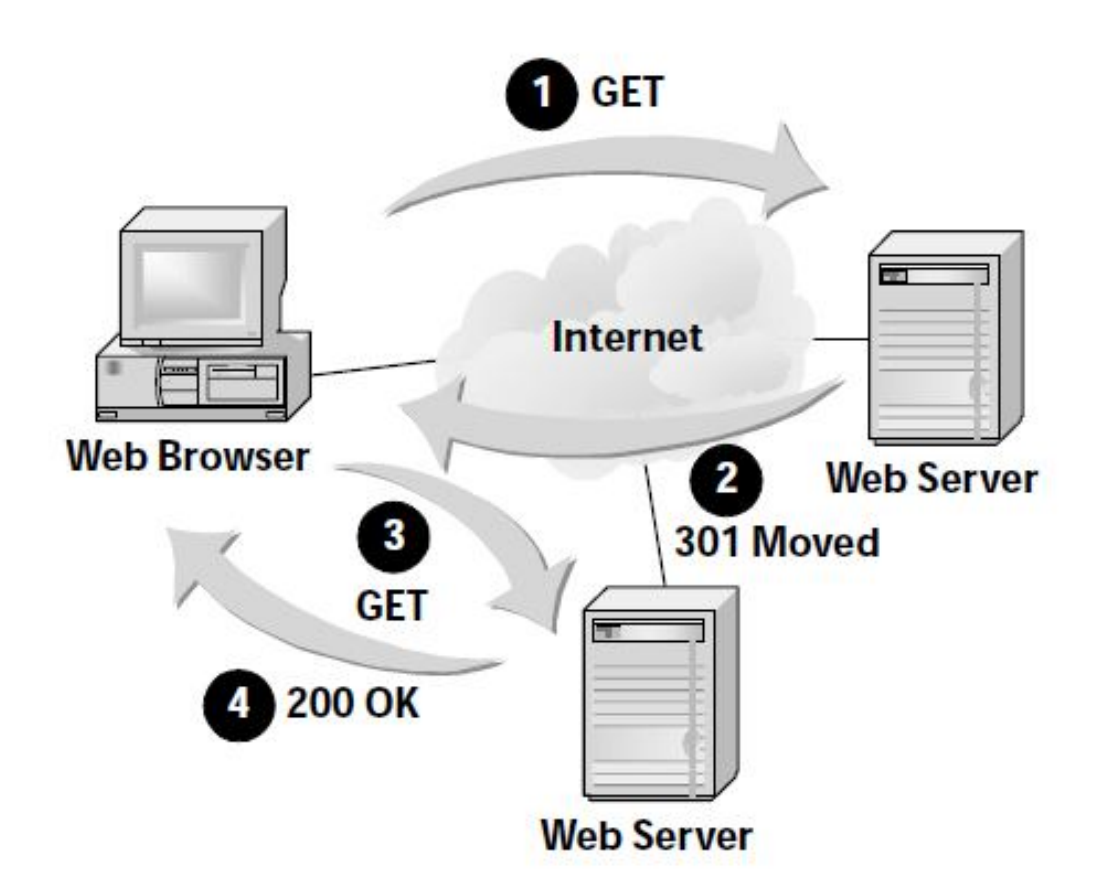

# **Proxies**

- The server that the client first contacts relays the request to a new server and then relays the second server's response back to the client.
- **Enforcing policy for an organization to filter that Internet** access

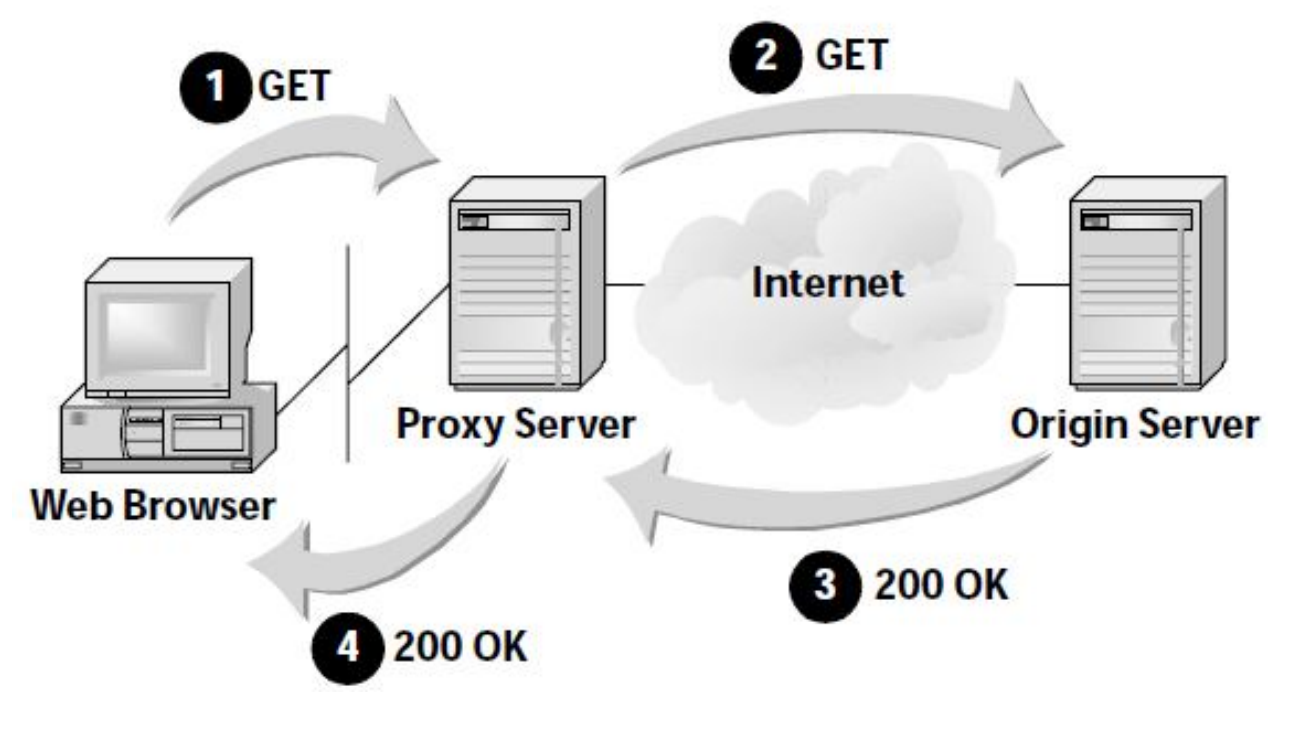

# Proxy Chain

- **As each server adds its own identity to the Via header in the request,** which captures the path taken by the request through the server chain. The response follows the same process, with each proxy inserting its identity in the *Via* header.
- **Proxy** servers perform several important functions for http communications. The most common is in support of caching

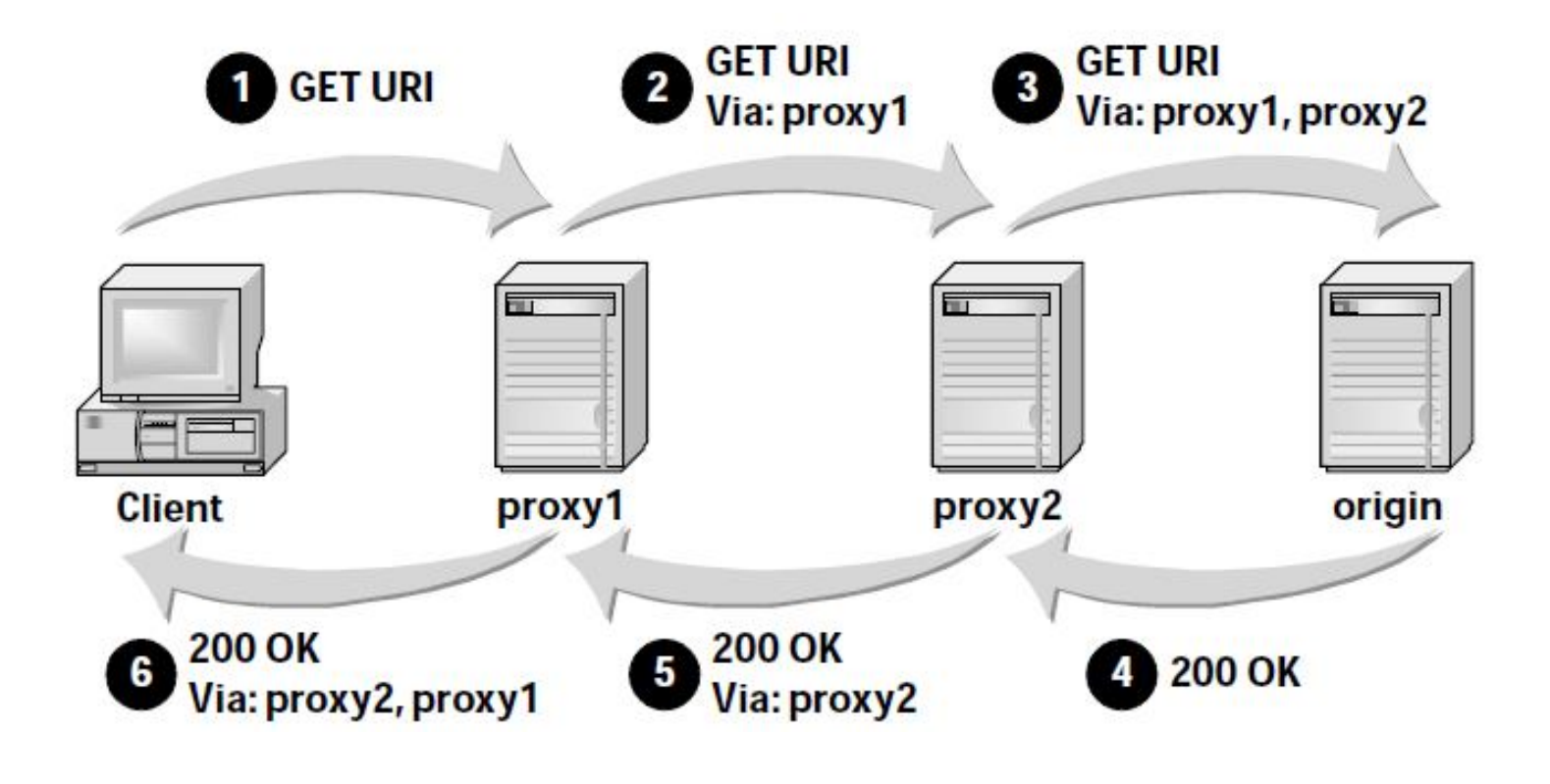

# **Gateways**

- Gateways act as an endpoint to a server chain, but they still rely on other servers to provide all or part of the requested object.
- Gateways may use a protocol other than http to access the object.

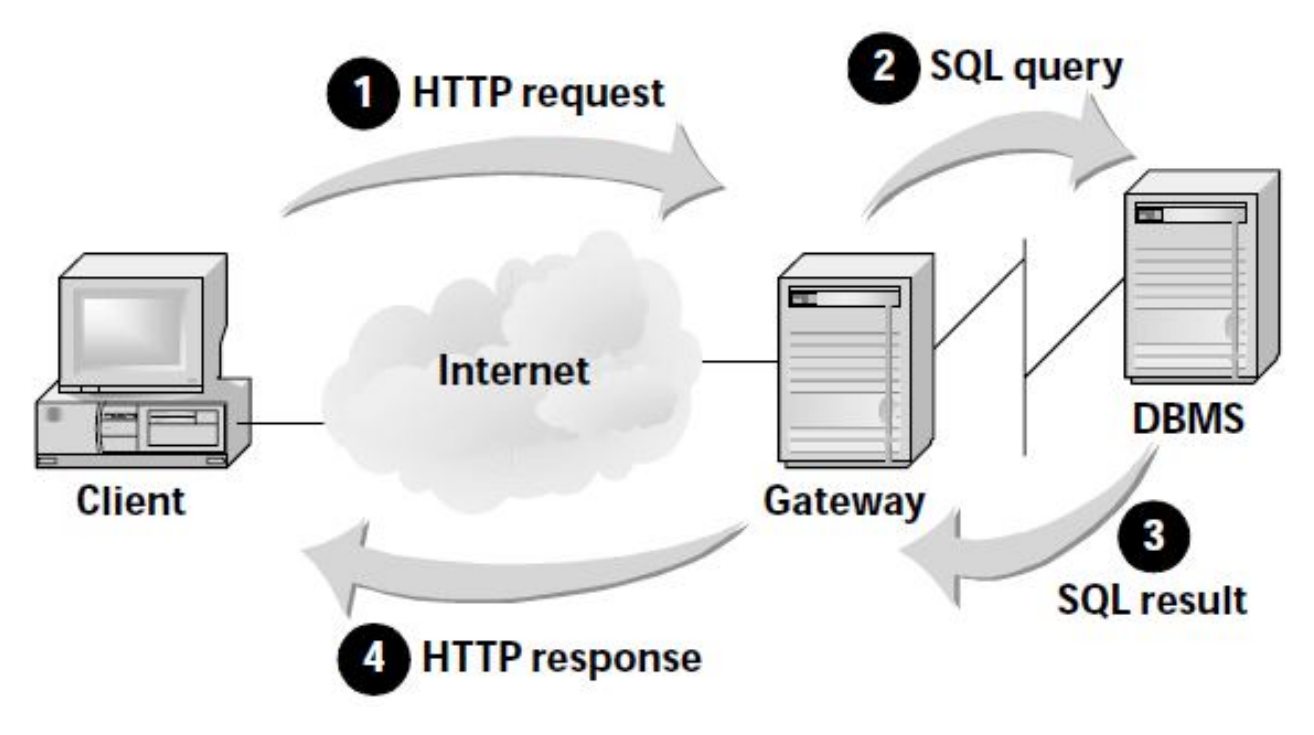

# **Tunnels**

- A tunnel allows a client to communicate directly with a distant server. Tunnel creates a secure path for the client's request and the server's response.
- **Tunnels are relatively transparent to the original client**

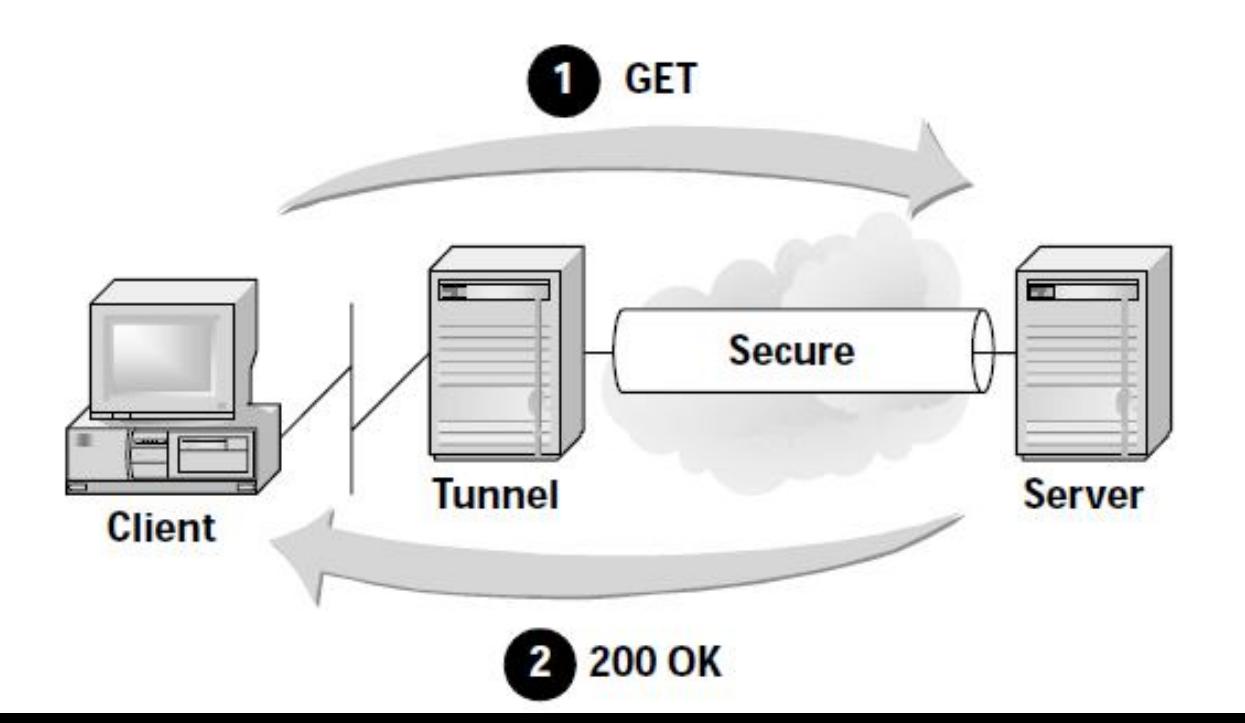

# Cache Servers

■ Cache servers are proxy servers that relay requests and responses. In addition, they keep a local copy of any responses they receive.

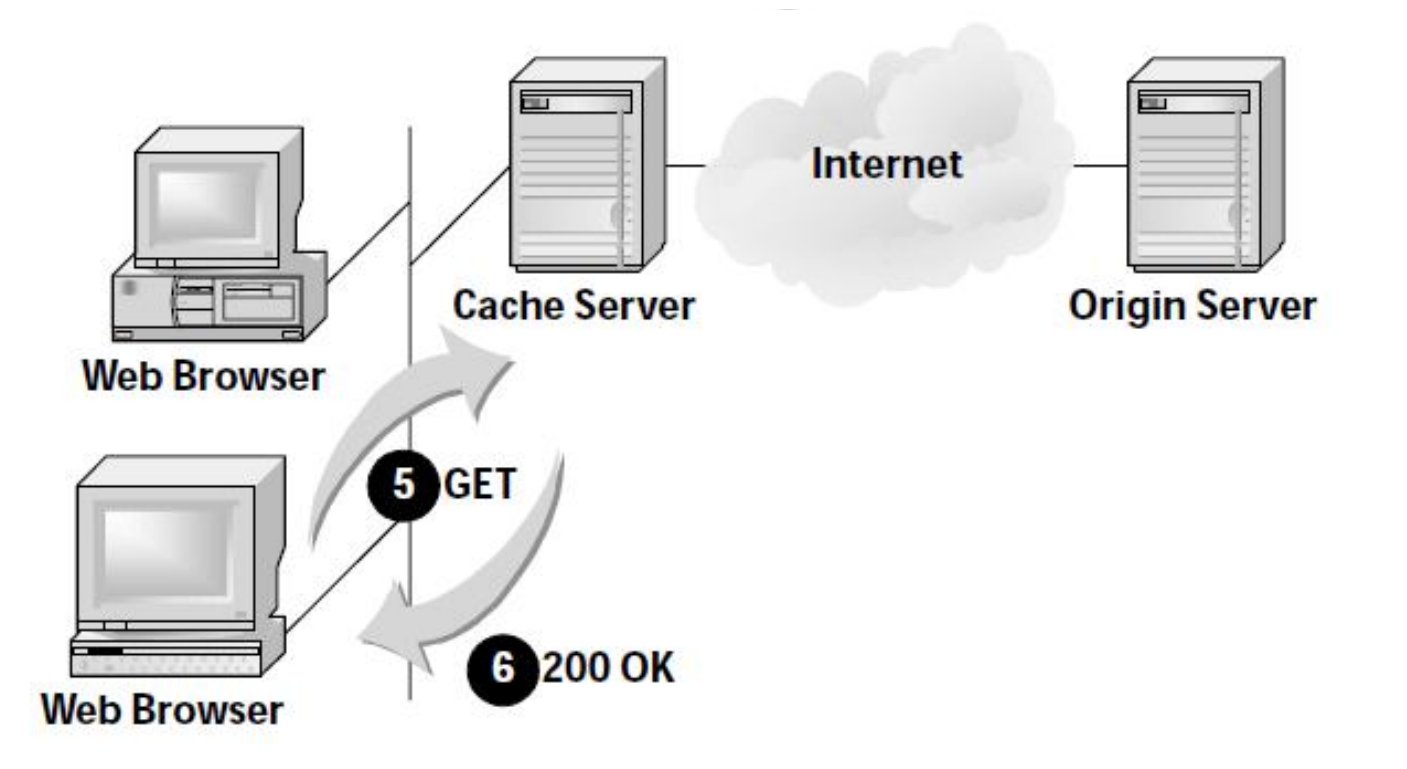

# Advantages

- Reduces the load on origin servers
- **Improves Performance**

- **Disadvantages** 
	- **Cache deliver pages remains transparent to** origin server
	- **Site derives revenue from advertising**

# Counting and Limiting Page Views

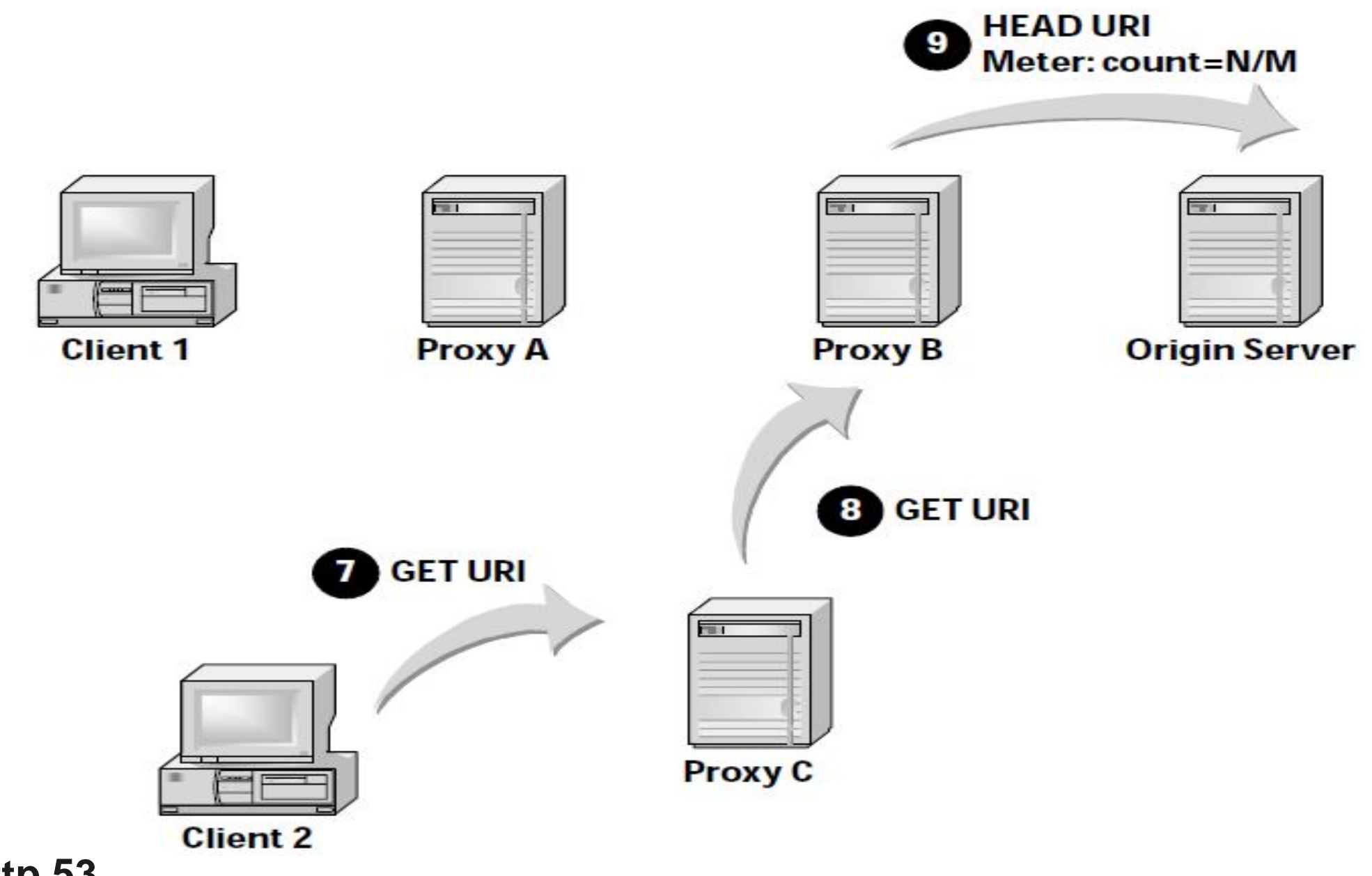

r

# Cookies and State Maintenance

- **http normally operates as if each client request is** independent of all others.
- *Stateless*
	- Because maintaining state requires server resources (memory, processing power, etc.)
- *State full is also required*

# Cookies

- State maintenance requires one critical capability
- **The mechanism that http defines for state maintenance is** known as a *cookie.*
- *A server creates cookies to* track the state of a client, and it returns it to the client in its response. Once the client receives a cookie, it can include the cookie in subsequent requests to the same server

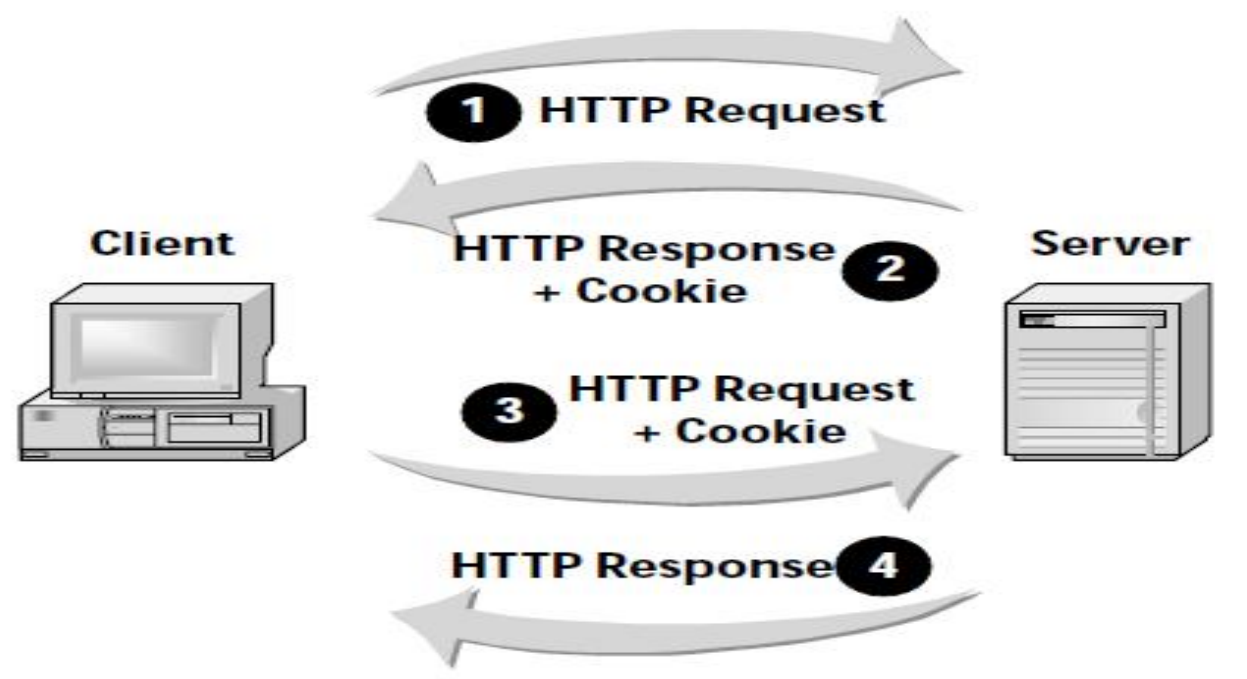

## **Date**

**The Date header indicates the time that the system sending a message originally generated that message.**

Date: Sun, 06 Nov 1994 08:49:37 GMT

**The Last-Modified header provides the time of the resource.**

## **ETag**

Identify resources

Origin servers can assign an Etag

Strong Etag and

ETag: "xyzzy"

Weak Etag

ETag: w/"xyzzy"

### **Table http.3** *General headers*

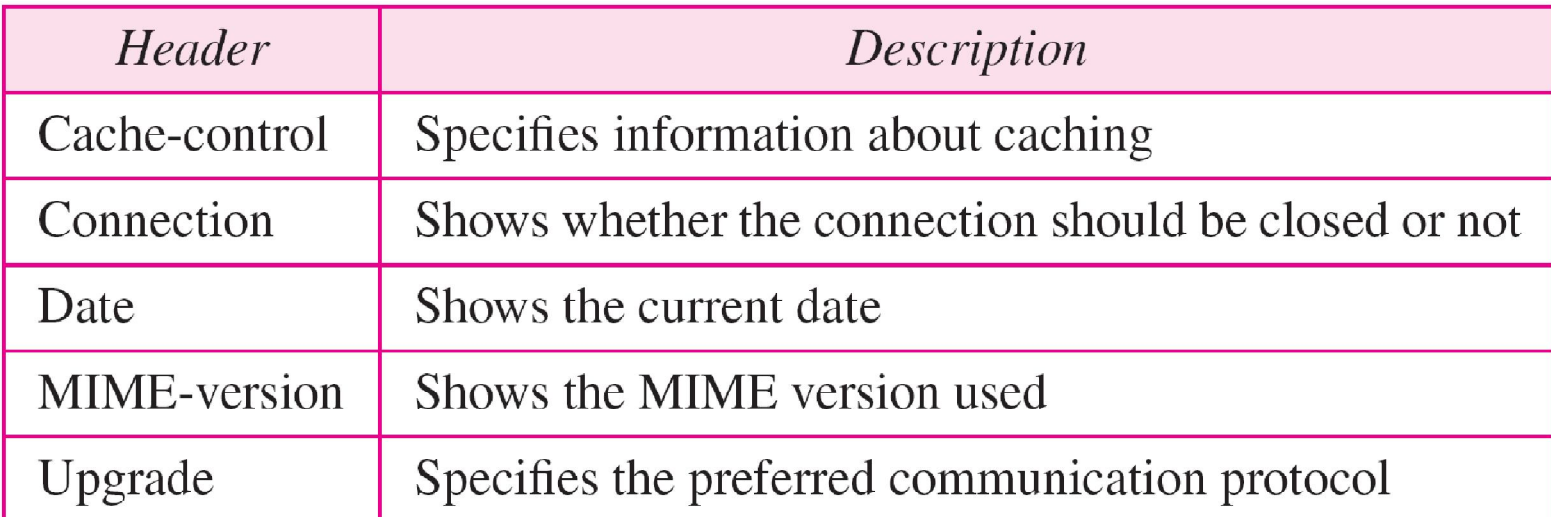

### **Table http.4** *Request headers*

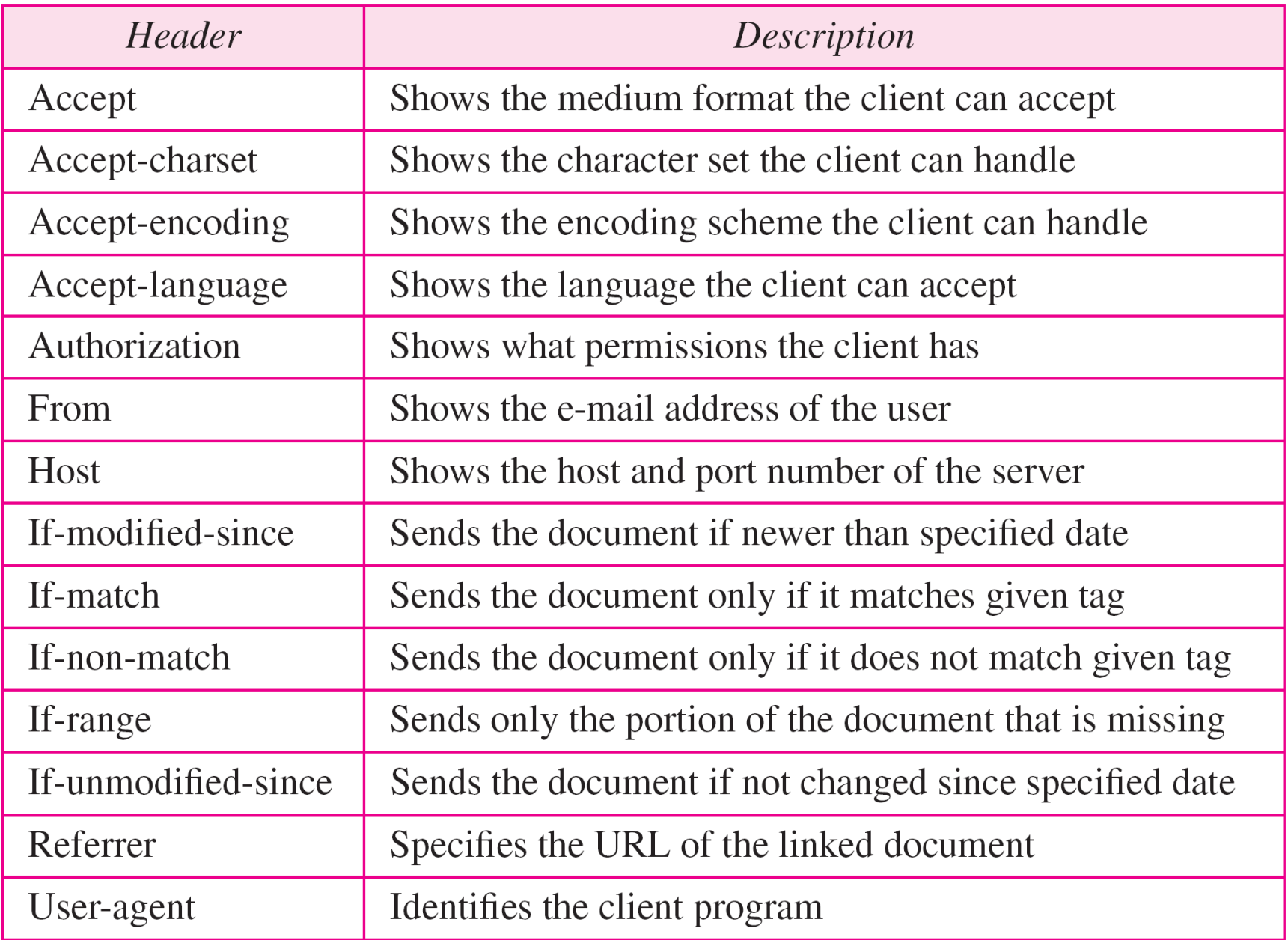

### **Table http.5** *Response headers*

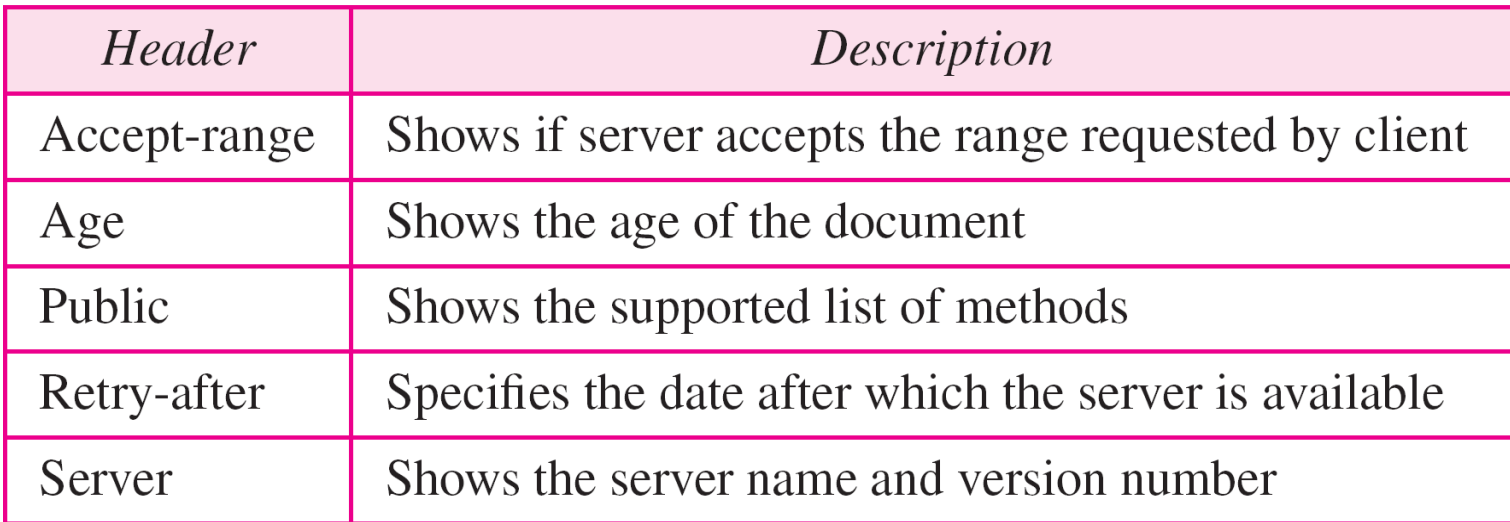

### **Table http.6** *Entity headers*

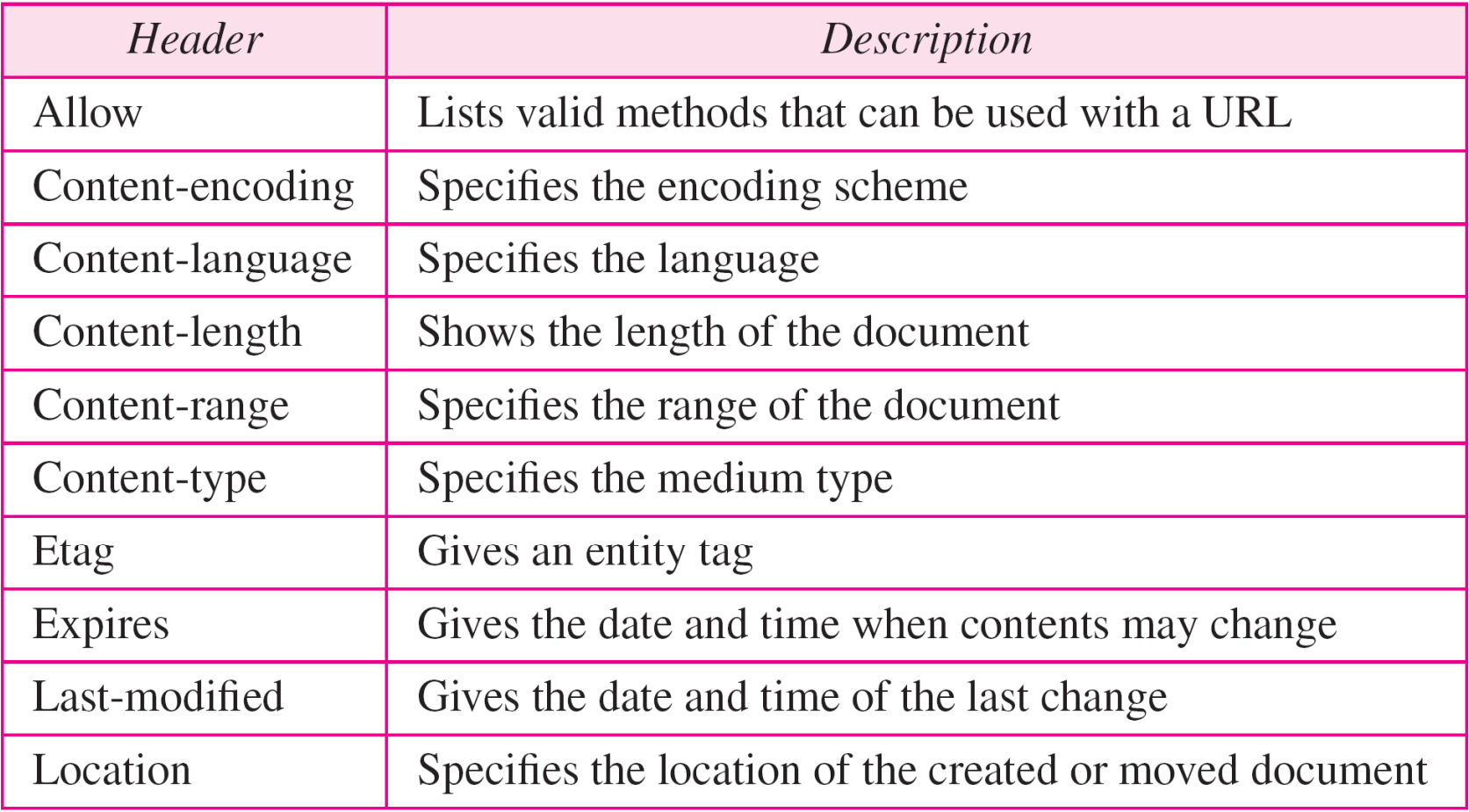

*Example http.1*

*This example retrieves a document. We use the GET method to retrieve an image with the path /usr/bin/image1. The request line shows the method (GET), the URL, and the HTTP version (1.1). The header has two lines that show that the client can accept images in the GIF or JPEG format. The request does not have a body. The response message contains the status line and four lines of header. The header lines define the date, server, MIME version, and length of the document. The body of the document follows the header (see Figure http.16).*

### **Figure http.16** *Example http.1*

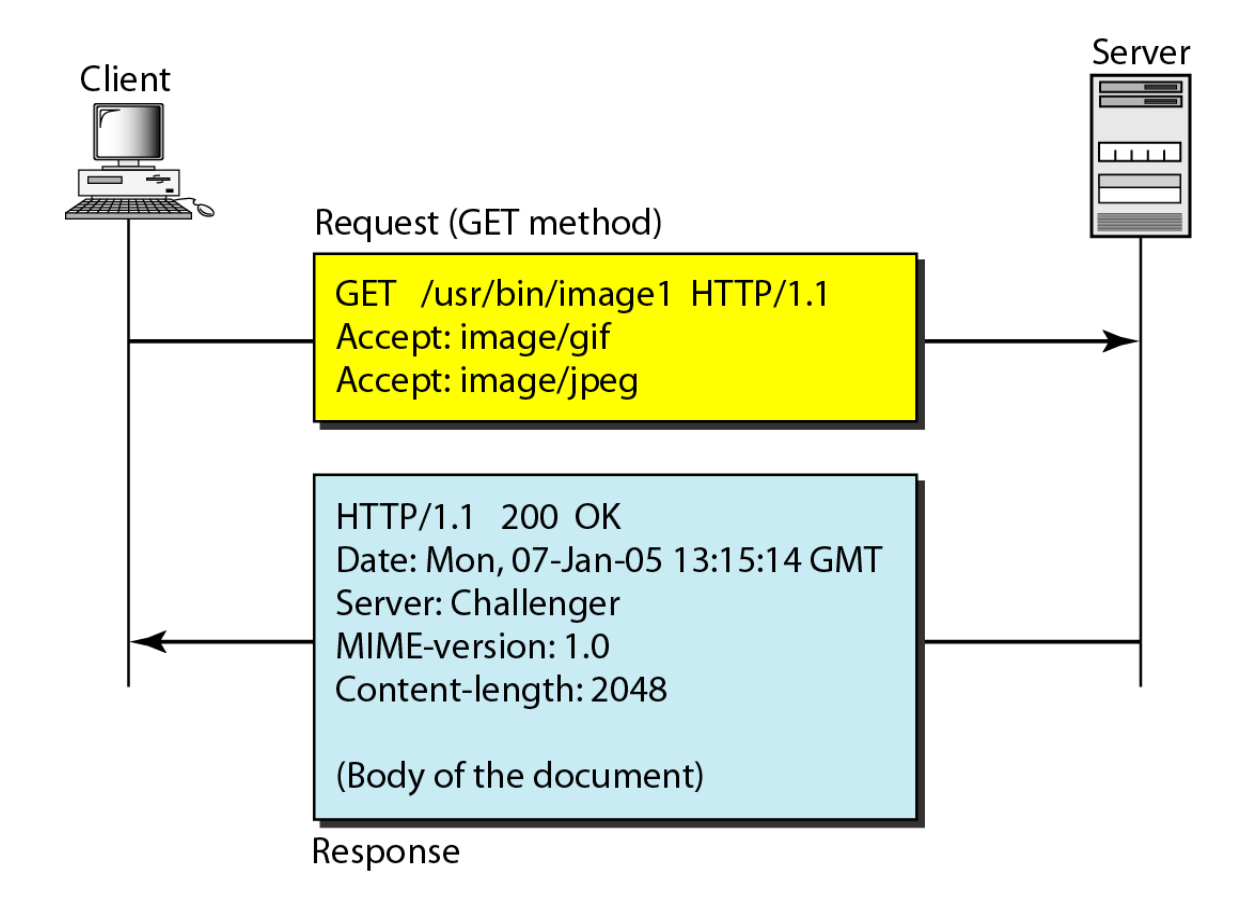

*Example http.2*

*In this example, the client wants to send data to the server. We use the POST method. The request line shows the method (POST), URL, and HTTP version (1.1). There are four lines of headers. The request body contains the input information. The response message contains the status line and four lines of headers. The created document, which is a CGI document, is included as the body .*

### **Figure http.17** *Example http.2*

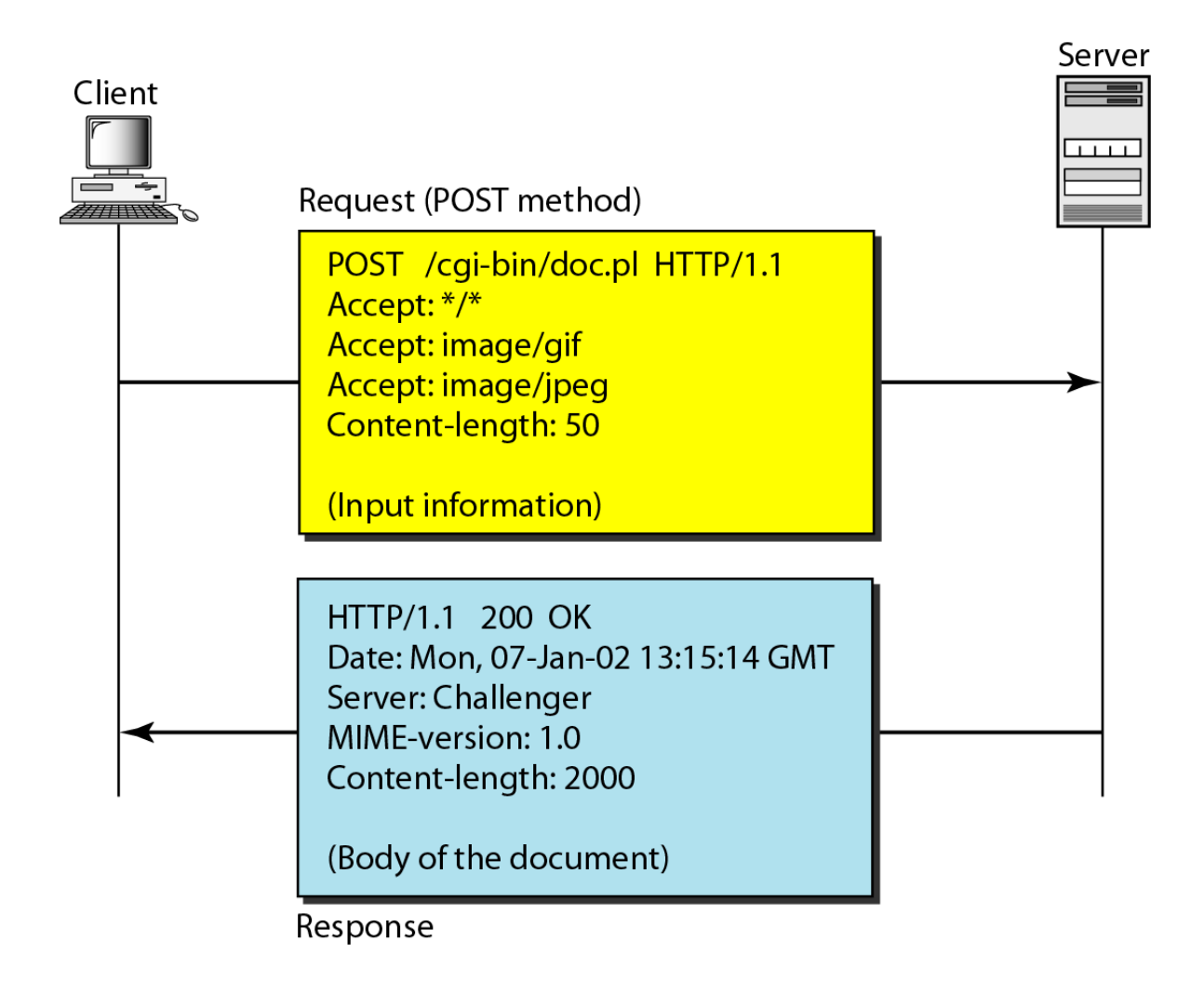

*Example http.3*

*HTTP uses ASCII characters. A client can directly connect to a server using TELNET, which logs into port 80. We then type three lines. The first shows the request line (GET method), the second is the header (defining the host), the third is a blank, terminating the request. The server response is seven lines starting with the status line. The blank line at the end terminates the server response. The file of 14,230 lines is received after the blank line (not shown here). The last line is the output by the client.*

*Example http.3 (continued)*

## \$ telnet www.mhhe.com 80

Trying 198.45.24.104...

Connected to www.mhhe.com (198.45.24.104).

Escape character is '^]'.

GET /engcs/compsci/forouzan HTTP/1.1

From: forouzanbehrouz@fhda.edu

**HTTP/1.1 200 OK** Date: Thu, 28 Oct 2004 16:27:46 GMT Server: Apache/1.3.9 (Unix) ApacheJServ/1.1.2 PHP/4.1.2 PHP/3.0.18 **MIME-version:1.0 Content-Type: text/html** 

## **Request Headers**

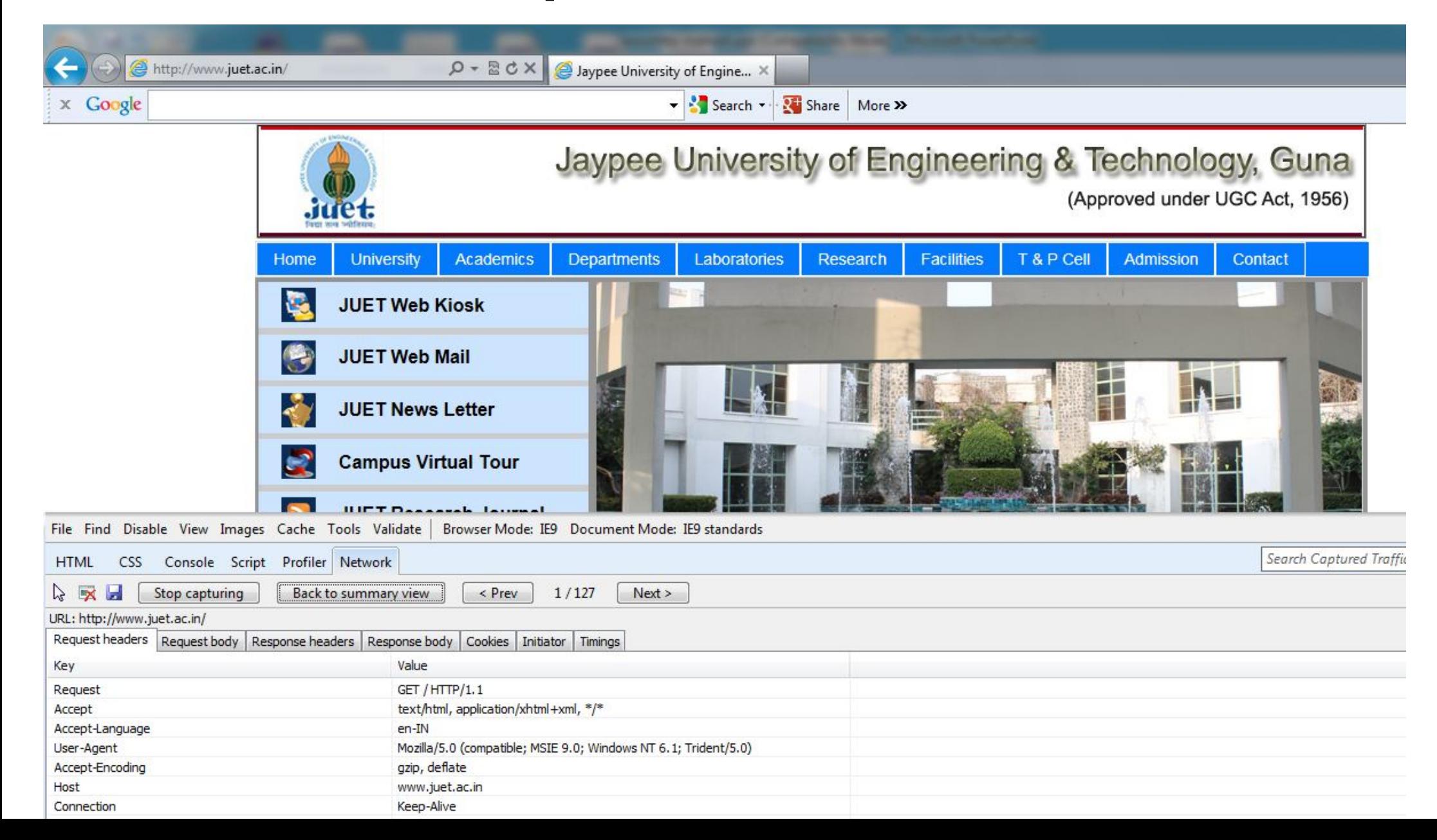

## **Response Headers**

![](_page_68_Picture_1.jpeg)